# PTV Visum 2021 Release Notes

Stand: 2021-03-09

# 2021.01-06 [163390] 2021-03-09

# Neue Funktionen und Änderungen

# **Datenmodell**

Gesamtkosten von Umlauf und Umlaufelement: Am Umlauf wie auch am Umlaufelement werden in neuen Attributen die Gesamtkosten ausgegeben, die sich aus den Kostensätzen der Fahrzeugkombination des Umlaufs ergeben. Für Umläufe ohne Fahrzeugkombination stehen diese Attribute nicht zur Verfügung. Auch der Dialog 'Umlauf bearbeiten' weist die neuen Kosten zusammen mit anderen Kennzahlen auf einer eigenen, neuen Dialogseite aus. (22316)

### Schnittstellen

- Fahrtwünsche löschen beim Maas Modeller-Import: Beim Import aus PTV MaaS Modeller können jetzt optional bereits im Netz vorhandene Fahrtwünsche betroffener Nachfragesegmente gelöscht werden. (18488)
- Im railML-Import trainParts mit einem gültigen OCP importieren: Beim railML-Import wurden 'trainPart'-Elemente mit nur einem gültigen, d.h. einem Haltepunkt im Zielnetz zugeordneten 'ocp' mit Zeitangaben bisher ausgeschlossen. Diese können jetzt ebenfalls importiert werden, wenn sie im Rahmen von 'operational trains' auftreten, deren Laufweg insgesamt gesehen mindestens zwei gültige 'ocp' umfasst, wenn also die fraglichen 'trainPart'-Elemente durch andere 'trainParts' verlängert werden. (19680)
- SQLite-Export auf Festplatten schneller: Der Export nach SQLite-Datenbanken, die auf lokalen klassischen Festplatten (HDD) oder Netzwerkfreigaben liegen, wurde beschleunigt. Dies betrifft keine Exporte nach Speicherorten auf SSDs. (22321)
- SQLite-Import: Als Gegenstück zum SQLite-Export ist jetzt auch der Import von SQLite-Datenbanken im Sinne von Netz- oder Attributdateien möglich. (21091)

# Visum-Dateien

Schreiben von Versionsdateien sicherer: Aufgrund eines Windows-internen Caching-Mechanismus konnten bisher Daten verloren gehen, wenn unmittelbar nach dem Schreiben einer Versionsdatei die Ausführung von Betriebssystemfunktionen unterbrochen wurde (z.B. Stromausfall). Dieser Fall wird jetzt abgesichert, indem eine Dateikopie des vorherigen Zustands beibehalten wird, bis die Datei tatsächlich auf den Datenträger geschrieben wurde. (19566)

#### **Behobene Fehler**

#### Add-Ins

- 'Demand Calibration' funktioniert nicht mit Unterstrich in Codes: Das Add-In 'Demand Calibration' funktionierte nicht, wenn es eine Nachfrageschicht gibt, deren Code einen Unterstrich enthält. Dieser Fehler wurde behoben. (22200)
- Absturz bei 'Demand calibration' bei Kleinbuchstaben: Bei Ausführung des Add-Ins 'Demand calibration' konnte es zu einem Absturz kommen, wenn in den Codes der relevanten Objekte (z.B. im Nachfrageschicht-Code) Kleinbuchstaben benutzt wurden. Dieser Fehler wurde behoben. (22206)
- Fehler bei 'Reporting PrT Assigment' nach LUCE-Umlegung: Bei Ausführung des Add-Ins 'Reporting PrT Assigment' nach einer LUCE-Umlegung kam es zu einer Fehlermeldung. Dieser Fehler wurde behoben. (21846)
- Fehler bei Ausführung von 'Preprocess Balance Epics' im Verfahrensablauf: Bei Ausführung des Add-Ins 'Preprocess Balance Epics' im Verfahrensablauf kam es zu einer Fehlermeldung, wenn der Parameter 'Load Balance/Epics layout' aktiviert war und im Netz kein Knoteneditor geöffnet war. Dieser Fehler wurde behoben. (21634)

#### COM-API

Verfahrensablauf modifizieren im Verfahrensablauf: Das Modifizieren oder Ausführen des Verfahrensablaufs ist für Skripte, die selbst innerhalb des Verfahrensablaufs ausgeführt werden, eigentlich verboten. Dieses Verbot war aber nicht vollständig wirksam. Dieser Fehler wurde behoben. (22271)

# **Datenmodell**

the mind of movement http://vision-traffic.ptvgroup.com/de/support\_visum

**GROUP** 

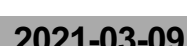

<span id="page-1-0"></span>'Mittlere Service-Meilen' [nich](#page-3-0)t zugänglich. Ferner wurde in allen Mittelwerten nicht korrekt gerundet. Diese Fehler wurden korrigiert. (22318 <sup>0</sup>) Verschiedene Fehler in Kosten-Attribute an Umläufen: In den Kosten-Attributen von Umläufen bestanden mehrere Fehler: In die 'Kosten Zeit mit Stillstandzeiten' gingen Kosten aus Depotaufenthalten nicht ein. In allen Kostenattributen wurden die Kostensätze für benutzerdefinierte Umlaufelementtypen nicht korrekt verwendet. Bei Netzen im imperialen System waren die Attribute 'Einsatz-Meilen', 'Mittlere Einsatz-Meilen', 'Service-Meilen' sowie

# **Dialoge**

Attributbeschreibung in Attributauswahl abgeschnitten: Längere Texte der Attributbeschreibungen wurden im Attributauswahldialog abgeschnitten. Dieser Fehler wurde behoben. (22202)

# **Filter**

Selektionen im Filter wachsen bei Netzänderungen an: In Gruppenfiltern (z.B. Linienfilter) gibt es je Netzobjekttyp eine Auswahl von Objekten. Beim Einfügen von Netzobjekten des entsprechenden Typs wurden diese stets in diese Auswahl des Filters aufgenommen, auch wenn die Auswahl selbst gar nicht als Filterbedingung aktiv war. Insbesondere durch Masseneinfügungen, wie sie beispielsweise beim Aggregieren von Linienrouten passieren, stieg dadurch die Größe von Filterdateien und in der Folge auch von Versionsdateien massiv an, mit entsprechenden Folgen für die Zeit beim Einlesen oder Speichern dieser Dateien. Dieser Fehler wurde behoben. (22322)

# Formeln

Falsche Zuordnung von Subattributen bei Zeitintervall-Aggregation in Formeln: Wird in einer Formel ein Attribut mit mehreren Subatrributen verwendet, bei dem die Zeitintervall-Dimension nicht an erster Stelle steht (also z.B. Subattribut VSys x Zeitintervall), und wurde keine konkrete Subattributausprägung für das Zeitintervall vorgegeben, um einen aggregierten Wert zu beschreiben, dann wurde die Zeitintervall-Definition nicht korrekt ausgewertet. Dieser Fehler wurde behoben. (22222)

# Grafik

Anmeldeinformationen für Hintergrundkarten: Die für das Abholen von Hintergrundkarten notwendige Windows-Authentifizierung wurde nicht korrekt weitergegeben. Bei Verwendung eines Proxys, der Anmeldeinformationen verlangt, konnten daher weder Hintergrundkarten angezeigt noch statische Hintergründe in Netze eingefügt werden. (22285)

# Grafik-3D, Visum-Dateien

Performanceproblem bei geöffnetem 3D-Netzfenster: Wenn die räumliche Netzansicht (3D-Netzfenster) geöffnet war, kam es zu Performanceproblemen bei schnell aufeinander folgenden Netzänderungen, insbesondere beim Einlesen von Attributdateien, Modelltransferdateien, Netzdateien etc.. Dieser Fehler wurde behoben. (22095)

# **Hauptfenster**

- Darstellung maximierter herausgezogener Fenster bei skalierter Anzeige: Ist die Bildschirmskalierung auf einen Wert größer als 100% eingestellt, so nahmen aus dem Hauptfenster herausgezogene und dann maximierte Fenster (z.B. eine herausgezogene Liste) nicht den ganzen Anzeigebereich des Bildschirms ein. Dieser Fehler wurde behoben. (21735)
- Herausgezogene Tab-Gruppen verdeckt: Wird eine Gruppe aus mindestens zwei Fenstern (Views) aus dem Hauptfenster herausgezogen und auf dem Bildschirm maximiert, dann wird eine unten angeordnete Windows-Taskleiste bei der Größe nicht berücksichtigt. Die Taskleiste überdeckte also den unteren Rand, so dass man die Tabs nicht mehr betätigen konnte. Dieser Fehler wurde behoben. (21734)

# Listen

- Aktionen nach Öffnen einer Liste auf falscher Objektmenge: Wird nach dem Öffnen einer Liste eine Aktion ausgeführt, dann bezog sich diese nicht auf die Markierung in dieser neuen Liste, sondern auf eine vorher bereits bestehende Markierung (z.B. aus einer anderen Liste). Dieser Fehler wurde behoben. (22009)
- Zeichnen von Listen sehr langsam: Ist in einem großen Netz eine Liste mit Attributen geöffnet, deren Berechnung pro einzelner Zelle lange dauert, so blieb PTV Visum auch nach dem initialen Zeichnen der Liste oft unnötig langsam. Dieser Fehler wurde behoben. (22105)

# **Matrixeditor**

Öffnen des Matrixeditors zu langsam: Das Öffnen des Matrixeditors war in großen Netzen unter bestimmten Umständen zu langsam und wurde beschleunigt. (22139)

#### Nachfrageverfahren

Absturz in Nested Demand bei merhfach verwendeter Ausgabematrix: Kein Absturz mehr bei Ausführung des Verfahrens 'Nested Demand', wenn die gleiche Matrix für mehrere Ausgaben als Ausgabematrix verwendet wird. (22283)

# **Netzeditor**

Netzobjekte bearbeiten per Doppelklick geht nicht: Nach dem Laden einer Versionsdatei, in der ein Suchdialog geöffnet ist, konnte es vorkommen, dass Netzobjekte im Netzeditor nicht mehr mit Doppelklick bearbeitet werden konnten. Dieser Fehler wurde korrigiert. (22341)

### **Netzvergleiche**

Einfacher Netzvergleich mit voller Genauigkeit: Der einfache Netzvergleich verwendete zum Erzeugen seiner temporären Modelltransferdatei bisher nicht die volle Anzahl Nachkommastellen, sondern die in den Netzeinstellungen für Attribute angegebenen Nachkommastellen. Dieser Fehler wurde behoben. (21990)

#### Netzvergleiche, Szenariomanagement

Falsche Modelltransferdatei bei Änderung von Knotengeometrien: In dem speziellen Fall, dass ein 4-armiger Knoten mit nicht-Default-Knotengeometrie in einen 3-armigen Knoten mit Default-Knotengeometrie verändert wird, entstand eine Modelltransferdatei, die bei Anwendung nicht in allen Fällen die korrekte Änderung im Zielnetz erzeugt. Dieser Fehler wurde behoben. (21973)

#### **Safety**

C Keine Meldung bei Ausführung von 'Accident time series analysis' ohne vorheriges APM: Wurde das Add-In 'Accident time series analysis' ausgeführt, ohne dass zuvor in diesem Netz ein Accident Prediction Model berechnet wurde, gab es bisher keine sinnvolle Fehlermeldung. Diese wurde ergänzt. (22306)

### **Schnittstellen**

- <span id="page-2-0"></span>Längenbeschränkung gilt. Dieser Fehler wurde behoben. (22278 <sup>0</sup>) Abschneiden langer Zeichenketten bei SQLIte-Export: Beim Export von SQLite-Datenbanken wurden zu lange Texte nach 255 Zeichen abgeschnitten, obwohl in SQLIte - anders als [be](#page-3-1)i anderen Datenbanken - keine allgemeine
- <span id="page-2-1"></span>bisher Leerzeichen am Ende von Zeichenketten (ohne Hinweis) entfernt. Dieser Fehler wurde behoben, (22083 <sup>O</sup>) Leerzeichen werden beim Datenbank-Import entfernt: Beim Import von Datenbanken verschiedener Formate wu[rde](#page-3-2)n
- SQLite-Export von Zeitpunkten größer als 24h: Die Weiterverarbeitung von nach SQLite exportierten Zeitpunkten nach 24h war problematisch. Deswegen werden Zeitpunkte jetzt als TEXT nach SQLite exportiert und nicht mehr als TIME. (22091)
- Shapefile-Export für Gebiete enthält ungültiges Attribut: Der Shapefile-Export für Gebiete mit der Default-Attributauswahl gelang nicht wegen eines ungültigen Attributs. Dieser Fehler wurde behoben. (22201)

#### **Szenariomanagement**

Aggregation auf den Dialog-Seiten: Ist auf einer der Dialogseiten im Dialog 'Projekt bearbeiten' beim Schließen des Projekts eine Gruppierung aktiv, dann wurde diese Gruppierung nach erneuten Öffnen des Projekts nicht korrekt wiederhergestellt. Dieser Fehler wurde behoben. (22098)

# Umlegung IV

- <span id="page-2-2"></span>angewendet. Dieser Fehler wurde behoben. (22255 <sup>0</sup>) Bedingt verträgliche Linksabbieger bei zusammengefassten Armen bei SBA: In der simulationsbasierten Umlegung (SBA) wurden bedingt verträgliche Linksabbieger an Knoten oder Oberknoten nicht immer als solche erkannt, wenn es Arme gibt, die aus zwei zusammengefassten Stre[ck](#page-3-3)en bestehen. In der Folge wurden falsche Folgezeitlücken
- Dichte, Auslastung und Staulänge am Simulationsstart fehlerhaft: Beginnt das erste Analysezeitintervall nicht gleichzeitig mit dem Simulationsstart, dann konnten bei der simulationsbasierten dynamischen Umlegung (SBA) die Auswertungen für Dichte, Auslastung und Staulänge für das erste Analysezeitintervall geringfügig vom wahren Wert abweichen. Dieser Fehler wurde behoben. (22303)

# Umlegung ÖV

Absturz bei Kombination von verhindertem Zustieg und Anbindungsanteilen (MPA): Kein Absturz mehr bei Ausführung der fahrplanfeinen Umlegung mit verhindertem Zustieg durch Kapazitätsüberschreitung, wenn Anbindungsanteile für den ÖV (MPA) benutzt werden. (22300)

Umlegungsstatistik taktfein falsch nach Berechnung von Kenngrößen: Wenn in einer taktfeinen Umlegung simultan mit der Umlegung auch Kenngrößen berechnet wurden, enthielt anschließend die Umlegungsstatistik zu viel Nachfrage. Dieser Fehler wurde behoben. (22298)

#### VISUM-Dateien, Szenariomanagement

Verlängern einer Linienroute zu Streckenhaltepunkt: Wird eine Linienroute mit mindestens einer Fahrplanfahrt darauf zu einem Streckenhaltepunkt hin verlängert und für diese Netzänderung eine Modelltransferdatei oder eine Modifikation erzeugt, dann war diese Modelltransferdatei anschließend nicht mehr einlesbar. Dieser Fehler wurde korrigiert. (22294)

#### **O** Signifikante Änderungen

#### **Datenmodell**

<span id="page-3-0"></span>'Mittl[er](#page-1-0)e Service-Meilen' nicht zugänglich. Ferner wurde in allen Mittelwerten nicht korrekt gerundet. Diese Fehler wurden korrigiert. Dadurch ändern sich insbesondere die Ausgaben der Mittelwert-Attribute geringfügig. (22318 <sup>0</sup>) Verschiedene Fehler in Kosten-Attribute an Umläufen: In den Kosten-Attributen von Umläufen bestanden mehrere Fehler: In die 'Kosten Zeit mit Stillstandszeiten' gingen Kosten aus Depotaufenthalten nicht ein. In allen Kostenattributen wurden die Kostensätze für benutzerdefinierte Umlaufelementtypen nicht korrekt verwendet. Bei Netzen im imperialen System waren die Attribute 'Einsatz-Meilen', 'Mittlere Einsatz-Meilen', 'Service-Meilen' sowie

#### **Schnittstellen**

- <span id="page-3-1"></span>jetzt vollständig in der Datenbank. (22278 <sup>0</sup>) Abschneiden langer Zeichenketten bei SQLite-Export: Beim Export von SQLite-Datenbanken wurden zu lange Texte nach 255 Zeichen abgeschnitten, obwohl in SQLite - anders als bei anderen Datenbanken - keine allgemeine Längenbeschränkung gilt. Dieser Fehler [wur](#page-2-0)de behoben. Lange Texte erscheinen daher bei gleichem Datenbestand
- <span id="page-3-2"></span>gleichen Datenbestands führt daher möglicherweise zu anderen Texten in PTV Visum. (22083 <sup>0</sup>) Leerzeichen werden beim Datenbank-Import entfernt: Beim Import von Datenbanken verschiedener Formate wurden bisher Leerzeichen am Ende von Zeichenketten (ohne Hinweis) entfernt. Dieser Fehler wurde [be](#page-2-1)hoben, Import des

#### Umlegung IV

<span id="page-3-3"></span>mit betroffenen (Ober-)Knoten ändern sich entsprechend. (22255 <sup>o</sup>) Bedingt verträgliche Linksabbieger bei zusammengefassten Armen bei SBA: In der simulationsbasierten Umlegung (SBA) wurden bedingt verträgliche Linksabbieger an Knoten oder Oberknoten nicht immer als solche erkannt, wenn es Arme gibt, die aus zwei zusammengefassten Strecken bestehen. In der Folge wurden falsche Folgezeitlücken angewendet. Dieser Fehler wurde behoben. Umlegungsergebniss[e](#page-2-2) der simulationsbasierten dynamischen Umlegung

# 2021.01-05 [162571] 2021-02-16

# Neue Funktionen und Änderungen

#### COM-API

- <span id="page-3-4"></span> $(21849$   $\bullet)$ Aggregi[ere](#page-6-0)n von Linienrouten beschleunigt: Das Aggregieren von Linienrouten über COM wurde beschleunigt.
- **O** Zugang zu Legenden-Grafikparametern: An den COM-Objekten INet, IGraphicalTimetable und ISchematicLineDiagram wurde jeweils eine neue Methode LegendParameters zum Zugriff auf die Grafikparamater des Netzeditors, des grafischen Fahrplans sowie des schematischen Liniennetzplans eingefügt. (19400)
- Zuordnen von Fahrzeugeinheiten zu Fahrzeugkombinationen: Über die neuen Methoden 'AddVehicleUnit' und 'RemoveVehicleUnit' an IVehicleCombination können einer Fahrzeugkombination Fahrzeugeinheiten zugeordnet bzw. die Zuordnung wieder entfernt werden. (13645)
- Übliche Container-Funktionen an ITerritoryPuTDetails: Am Netzobjekt-Container ITerritoryPuTDetails wurden die für solche Container üblichen Methoden GetMultipleAttributes, Count, CountActive, RemoveAll, AddUDA und DeleteUDA ergänzt. Die ebenfalls an solchen Container-Objekten übliche, aber individuell unterschiedliche ItemByKey-Methode gibt es jedoch nicht, da die Menge relevanter Schlüsselattribute bei diesem Objekt von der bei der Berechnung eingestellten Auflösung abhängig ist. (13515)

#### Grafik

Screenshot für Druckbereich: Der Export von Rastergrafiken aus dem Netzeditor ('Screenshot'-Funktion) kann jetzt statt für den aktuell sichtbaren Bildausschnitt alternativ auch für den eingestellten Druckbereich ausgeführt werden. Dadurch können reproduzierbare Grafikausgaben z.B. für verschieden eingestellte Grafikparameter erstellt werden. (21683)

# Ride-Sharing

Import aus PTV MaaS Modeller: Der Import von mit der Webanwendung errechneten Tourenplänen erfordert ab dem ersten PTV MaaS Modeller Deployment 2021 die Nutzung dieses Service Packs. (22131)

#### **Behobene Fehler**

#### Add-Ins

2D-Isochrone -> POI übernimmt nur einen Wert: Wurden im Dialog des Add-Ins '2D-Isochrone -> POI' (im Verfahrensablauf oder über das Skriptmenü) mehrere Reisezeiten spezifiziert, wurde nur der erste dieser Werte übernommen und entsprechend auch nur ein POI angelegt. Dieser Fehler wurde behoben. (21976)

#### Aktivitätenprofil

Absturz beim Ändern der zeitlichen Auflösung: Kein Absturz beim Ändern der zeitlichen Auflösung eines Aktivitätenprofils, solange im Hintergrund noch die Berechnung der anzuzeigenden Daten läuft. (22261)

#### COM-API

- Fahrplanfahrten aggregieren berücksichtigt Objektmenge nicht: Wurde die 'Aggregate'-Methode auf einem IVehicleJourneys-Objekt aufgerufen, dann wurden stets alle (ggf. aktiven) Fahrplanfahrten des Netzes aggregiert und nicht nur die im IVehicleJourneys-Container enthaltenen. Dieser Fehler wurde korrigiert. (22220)
- Mehrzeilige Überschrift in Druckrahmen: Es ist jetzt auch über COM (wie bisher über den Dialog) möglich, einen mehrzeiligen Text als Überschrift in einem Druckrahmen anzugeben. (22067)
- Oberflächenaktualisierung nach Setzen der Analysezeitintervallmenge: Beim Setzen der Analysezeitintervallmenge über COM wurde bisher die Benutzeroberfläche nicht aktualisiert, d.h. in der Auswahlliste des aktuellen Zeitintervalls standen nicht die Zeitintervalle der neuen Analysezeitintervallmenge zur Auswahl. Dieser Fehler wurde behoben. (22227)

#### **Datenmodell**

Lizenzzuordnung des Modus-Attributs 'Austauschbar': Das Attribut 'Austauschbar' am Modus wird im Nachfragemodell 'VISEM' verwendet, war aber bisher nicht für das Zusatzmodul 'VISEM' freigeschaltet. Dieser Fehler wurde behoben. (22230)

#### Dialoge

- Einfügeposition beim Einlesen von Verfahrensparametern falsch: Wird beim additiven Einlesen von Verfahrensparametern eine konkrete Einfügeposition gewählt und danach wieder 'Beginn des Verfahrensablaufs' ausgewählt, wurden die eingelesenen Verfahrensschritte trotzdem an der zwischendurch gewählten Position eingefügt. Dieser Fehler wurde behoben. (22219)
- Kombination von DRT und verhindertem Zustieg: Im Dialog der fahrplanfeinen ÖV-Umlegung konnte bisher die Kapazitätsbeschränkung durch verhinderten Zustieg mit der Nutzung von DRT-Systemen kombiniert werden, jedoch kann das Verfahren in dieser Kombination nicht ausgeführt werden. Der Dialog unterbindet diese Kombination jetzt, und werden Verfahrensparameter angezeigt, in denen diese Kombination bereits eingestellt ist, wird im Dialog gewarnt und die Einstellung geändert. (22100)
- Unbehandelte Ausnahme nach Attributauswahl: Wird ein Dialog verlassen, nachdem man durch Klick in eine darin enthaltene Attributauswahl die ausklappende Attributauswahl geöffnet hatte, kam es zu einem Fehlerdialog (aber nicht zum Absturz). Dieser Fehler wurde behoben. (22160)

#### Formeln

Endlosschleife bei Aktualisierung von Formelmatrizen mit Warnungen: Kommt es beim Aktualisieren von mehreren Formelmatrizen zu Warnungen, z.B. weil ein Nachfragesegment des angegebenen Codes nicht mehr existiert, konnte es zu einer Endlosschleife kommen, so dass die Benutzeroberfläche nicht mehr reagierte. Dieser Fehler wurde behoben. (22270)

Formelattribute mit Subattribut und Platzhaltern: Wird ein Formelattribut mit Subattribut AHPI (dies ist die einzig erlaubte Subattributdimension) durch eine Formel definiert, in der ein anderes Attribut mit Subattribut API oder AI mittels Platzhaltern verwendet wird, 'fehlt' die Definition für die Subattributausprägungen AH bzw. für AH und AP. Dies führte zu verschiedenen Problemen und Meldungen. Dieser Fehler wurde behoben, indem eine solche Formel jetzt per Definition auch für AH (und AP) definiert ist, wobei der Wert für diese Subattributausprägungen stets der Leerwert ist. (21995)

# Grafik

Querschnittswerte für Umsteigebeziehungen: Bei der Darstellung von Umsteigebeziehungen im Netzeditor wurde bei Verwendung der Option 'Querschnittswerte verwenden' der Wert einer der beiden Richtungen angezeigt anstatt der Summe. Dieser Fehler wurde behoben. (22234)

# Grafische Verfahren

Absturz bei sehr häufiger Berechnung der IV-Spinnen: Kein Absturz mehr bei sehr häufiger Ausführung (> 300) einer IV-Spinne innerhalb der gleichen Session. (22166)

# Installation

C Hinweis CodeMeter-Handbuch: Bei Lizensierungsfehlern verweist PTV Visum auf das CodeMeter-Handbuch. Dabei wurde aber bisher auf ein Übersichtsdokument verwiesen anstatt auf das Handbuch selbst. Dieser Fehler wurde behoben. (22249)

### Matrixschätzung

Relative Pfade im Dialog: Im Parameterdialog des Verfahrens 'Nachfragematrix-Korrektur' wurde eine direkte Eingabe eines Dateinamens für die Ergebnis- oder Filtermatrix beim Verlassen des Matrixauswahl-Dialogs nicht übernommen. Insbesondere war es dadurch nicht möglich, einen relativen Pfad für die Datei anzugeben. Dieser Fehler wurde behoben. (22143)

#### **Netzeditor**

Zugangsknoten gehen verloren bei 'Knoten-Strecken-Netz für ÖV vereinfachen': Bei der Ausführung der Mehrfach-Bearbeiten-Sonderfunktion 'Knoten-Strecken-Netz für ÖV vereinfachen' gingen die Zugangsknoten der Haltestellenbereiche verloren. Dieser Fehler wurde behoben. (22154)

# Ride-Sharing

MaaS Modeller-Import mit unterschiedlichen Zielattributen schlägt fehl: Der MaaS Modeller-Import schlug fehl, wenn für Strecken, Abbieger und Oberabbieger für die von den IV-Wegen der Fahrzeuge induzierte Belastung Attribute unterschiedlichen Namens ausgewählt waren. Dieser Fehler wurde behoben. (22204)

#### **Schnittstellen**

- Fehlermeldungen unterdrücken beim Emme-Import: Beim Emme-Import konnten Meldungen zu nicht einlesbaren Zeilen nicht unterdrückt werden, sondern mussten einzeln bestätigt werden. Dieser Fehler wurde behoben. (22199)
- Ungültige Linienrouten beim ÖV-Updater: Beim Import ÖV-Angebot aus Visum ('ÖV-Updater') können ungültige Linienrouten entstehen, wenn das Einfügen von Streckenhaltepunkten im Zielnetz erlaubt ist und dann ein solcher Haltepunkt im Kontext der Bearbeitung einer Linienroute auf einer Strecke eingefügt wird, welche vom bereits gerouteten Teil derselben Linienroute ebenfalls überfahren wird. Dieser Fehler wurde behoben. (21926)

# Sonstige Verfahren

Unverständliche Fehlermeldung bei Optimierung der LSA-Versatzzeit ohne relevante Bedingungen: Gibt es zwischen den verschiedenen Signalgruppen von zu optimierenden Lichtsignalanlagen keine relevanten Relationen, beispielsweise weil die Belastung zu klein ist oder die Entfernung so groß, dass von einer Auflösung des Pulks auszugehen ist, dann gibt es keine relevanten Bedingungen für die Optimierung der LSA-Versatzzeit. Die Ausführung des Verfahrens 'Optimieren der LSA-Versatzzeit' lieferte in diesem Fall eine unzureichende Fehlermeldung. Diese wurde verbessert, so dass der Fall jetzt erkennbar ist. (21968)

# Umlegung IV

BDA zur Steuerung der Fahrstreifenwahl in SBA: Mit Hilfe eines Netz-BDA (ID

'SBAUseLaneChoiceLookaheadForPockets') vom Typ Bool lässt sich die Fahrstreifenwahl auf Zufahrten mit Aufweitungen und getrennten Rechtsabbiegern steuern. Ist dieses Attribut 'Wahr' wählen Fahrzeuge bei Einfahrt in die Strecke Fahrstreifen, die ihnen das Abbiegen am NachKnoten der Strecke entsprechend ihrer Route ermöglichen. Ist dieses Attribut 'Falsch' entspricht das Verhalten dem jetzigen Standard, d.h. die Fahrstreifenwahl berücksichtigt nur die Abbiegemöglichkeiten am folgenden Knoten, insbesondere zählen dazu auch intern erzeugte Knoten z.B. am Beginn einer Aufweitung. Existieren mehrere Aufweitungen und/oder getrennte Rechtsabbieger kann es zu unrealistischen Fahrstreifenwechseln kommen. Das Verhalten bei 'Wahr' ändert die Ergebnisse der SBA-Umlegung und entspricht dem Verhalten, dass in PTV Visum 2022 gilt. (21780)

# Umlegung ÖV

Absturz bei Haltestellenbereichs-Kenngrößenmatrix mit Formelmatrix als Nachfrage: Kein Absturz mehr bei Ausführung des Verfahrens 'Haltestellenbereichs-Kenngrößenmatrix berechnen', wenn die Nachfrage des gewählten Nachfragesegments durch eine Formelmatrix beschrieben wird. (22134)

# Verfahrensablauf

Absturz bei Ausführung des Verfahrensablaufs während Bearbeitung eines Feldes: Kein Absturz mehr bei der Ausführung des Verfahrensablaufs, wenn die Bearbeitung eines Eingabefeldes (wie z-B. 'Dateiname') noch nicht durch Verlassen dieses Eingabefeldes abgeschlossen wurde. (22024)

### Visum-Dateien

- Absturz beim Lesen von alten Modelltransferdateien mit gelöschten Knoten, über die Wege verlaufen: Kein Absturz mehr beim Einlesen von mit PTV Visum 2020 oder früher geschriebenen Modelltransferdateien, die eine Netzänderung beschreiben, bei der ein Knoten gelöscht wird, über den IV-Wege führen. (22194)
- Warnung bei nicht einlesbaren Attributdateien: Bestimmte Attributdateien sind prinzipiell nicht einlesbar. Zwar wird beim Schreiben der Datei ein entsprechender Hinweis gegeben, beim Versuch, eine solche Attributdatei trotzdem einzulesen, gab es bisher aber nur eine verwirrende Fehlermeldung. Dieser Fehler wurde korrigiert, indem die Meldung nun explizit aussagt, dass Tabellen des vorgefundenen Typs nicht eingelesen werden können. (21950)

# **O** Signifikante Änderungen

#### COM-API

<span id="page-6-0"></span>nicht betroffen. (21849 O) Aggregieren von Linienrouten beschleunigt: Das Aggregieren von Linienrouten über COM wurde beschleunigt. Dadurch ändert sich au[ch](#page-3-4) die Benennung der Ergebnis-Netzobjekte. Das interaktive Aggregieren im Netzeditor ist

# 2021.01-04 [161275] 2021-01-13

# Neue Funktionen und Änderungen

#### COM-API

- Indirekte Attribute im Export via TableAttrSelection erlauben: In den Export-Methoden Save...UsingTableAttrSelection (einschließlich den abgekündigten Methoden Save...UsingLayout), die die Steuerung der exportierten Tabellen und Attribute über das ITableAttrSelection-Objekt erlauben, können jetzt auch indirekte Attribute exportiert werden. (21953)
- <span id="page-6-1"></span>(deprec[ate](#page-8-0)d) und werden in einer der nachfolgenden Hauptversionen aus der COM-Schnittstelle entfernt werden.  $(21963)$ Umbenennung Save...UsingLayout: Die Methoden Save...UsingLayout (z.B. SaveNetUsingLayout) an IIO und IVisum bestimmen die Menge der zu speichernden Tabellen und Attribute aus einem ITableAttrSelection-Objekt. Ihre Benennung hat aber zu dem Missverständnis geführt, dass eine Layout-Datei notwendig sei. Deswegen wurden sie umbenannt nach dem Schema Save...UsingTableAttrSelection. Die bisherigen Methoden sind abgekündigt

#### Listen

Aggregation und Export der IV-Wegeliste streckenfein beschleunigt: Sowohl die Berechnung der Aggregationsklassen beim Gruppieren der streckenfeinen IV-Wegeliste als auch deren Export wurden deutlich beschleunigt. (22026)

#### Nachfrageverfahren

Irreführende Meldung über Konvergenz in VISEM: Wurde im Verfahren 'VISEM-kombinierte Verkehrsverteilung/Moduswahl' das sogenannte Rubberbanding verwendet, wird ein zusätzliches Ausgleichsverfahren ausgeführt, welches von der eingestellten maximalen Anzahl Iterationen unabhängig ist. Ausgaben zur Konvergenz und Iterationsanzahl dieses internen Hilfsverfahrens werden nicht mehr als Hinweis ausgegeben, um nicht zu Verwechslungen mit den Hinweisen zum Konvergenzverhalten des Hauptverfahrens zu führen. (22044)

# Umlegung ÖV

Per Default kein Runden mehr: Die Defaults der allgemeinen Verfahrenseinstellungen mit Bezug zur ÖV-Umlegung wurden verändert. Insbesondere wird nicht mehr per Default gerundet, da jedes Runden zu methodischen Schwierigkeiten führt und nur verwendet werden sollte, wenn es aus Gründen des Speicherplatzbedarfs unabdingbar ist. Die Defaults wirken sich nur bei der Erstellung eines neuen Netzes direkt aus. (22064)

# Visum-Dateien

Warnung beim Verlust von Verkehrstagen bei Einlesen von Versionsdateien: Beim Einlesen einer Versionsdatei gehen darin enthaltene Verkehrstage verloren, wenn das Zusatzmodul 'CAL' für den Kalender nicht vorhanden ist. Eine Warnung weist jetzt beim Öffnen auf diesen Umstand hin, durch den die Daten aktiv verändert werden. (21792)

#### **Behobene Fehler**

### **Datenmodell**

- Absturz bei geplanten Anschlüssen: Kein Absturz mehr beim Anzeigen geplanter Anschlüsse (z.B. über die Liste), wenn zuvor das Netz so geändert wurde, dass zwar die Linienroutenelemente an dem jeweiligen Ausstiegs- und Einstiegsort des geplanten Anschlusses noch existieren, aber dort kein Halt an einem Haltepunkt mehr stattfindet. (22077)
- Fehlerhafte Anpassung des Quellfahrstreifens bei Änderung der Anzahl Fahrstreifen einer Strecke: Hat eine Strecke an einem Knoten mehrere Außenaufweitungen, dann wurde bei Vergrößerung der Anzahl Fahrstreifen dieser Strecke der Quellfahrstreifen für die Aufweitungen nicht korrekt angepasst, so dass eine Aufweitung zwischen den Durchgangsfahrsteifen zu liegen kam, was eine verbotene Konstellation ist. Dieser Fehler wurde behoben. (22046)

#### **Dialoge**

- Absturz beim Einfügen einer Bezirkstypganglinie: Kein Absturz meihr beim Einfügen einer Ganglinie für eine neue Bezirkstypsrelation im Rahmen der Bearbeitung einer Nachfrageganglinie. (22148)
- Falsche Behandlung ungültiger Matrixbezüge: In manchen Dialogen, in denen Matrixbezüge verwendet werden (z.B. im Dialog 'Ganglinie bearbeiten' im Fall einer Matrixganglinie) lieferten die Matrixbezüge eine falsche Menge von Matrizen, wenn die beschreibende Formel des Matrixbezugs durch Bearbeitung ungültig wurde. Dieser Fehler wurde behoben. (21448)

#### Listen

- Absturz bei doppeltem Entfernen: Markiert man ein beliebiges Netzobjekt in einer Liste und drückt zweimal die 'Entfernen'-Taste, kam es bei ausgeschaltetem Befehlsverlauf zum Absturz. Dieser Fehler wurde behoben. (22010)
- Absturz bei markierten Umsteigern: Kein Absturz mehr beim Schließen der Liste 'Umsteiger Haltestellen / Fahrzeitprofile', wenn darin ein Umsteiger-Objekt markiert und die Synchronisation der Liste aktiviert ist. (22076)
- Berechnung von Aggregationsklassen: Bei eingestellter Gruppierung in Listen wurde in verschiedenen Fällen die Neuberechnung der Aggregationsklassen unnötig ausgeführt, beispielsweise beim Hinzufügen oder Entfernen von Spalten, nach denen nicht gruppiert wird. Dieser Fehler wurde behoben. (17424)
- Fehlende abgeleitete Markierungen bei Anschlüssen: Für Anschlüsse und geplante Anschlüsse fehlten die Ableitungen der benutzten Übergangsgehzeiten zwischen Verkehrssystemen, Linien/Richtungen, Fahrzeitprofilen sowie Gehzeiten zwischen Haltestellenbereichen. Diese wurden ergänzt. (22080)

#### Listen, VISUM-Dateien

Listen-Layouts in Großschreibung: Wird bei einer Listen-Layoutdatei die Endung \*.llax in Großbuchstaben geschrieben, dann wurde die Layout-Datei in der Auswahlliste für im Projektverzeichnis vorgefundene Listen-Layouts nicht aufgeführt. Dieser Fehler wurde behoben. (22070)

#### **Matrixeditor**

Berechnung der dynamischen Aggregation zu langsam: Die Berechnung der dynamischen Aggregation im Matrixeditor war unnötig langsam und wurde deutlich beschleunigt. (21783)

### **Netzeditor**

Absturz beim Verschieben eines Haltepunkts: Kein Absturz mehr beim Verschieben eines Haltepunkts von einer Strecke auf eine andere. (22090)

#### **Schnittstellen**

- Absturz im railML-Import: Kein Absturz mehr beim railML-Import, wenn für eine einzufügende Fahrplanfahrt allen OCPs des Laufwegs im railML-Datenbestand kein Haltepunkt im Zielnetz zugeordnet werden konnte. (21997)
- Gesplittete Strecken beim Shapefile-Import: Wurde beim Shapefile-Import von Polylinien als Strecken eine Strecke wegen Schleifen oder parallelen Strecken gesplittet, dann wurden ihre Attribute bisher auf beide neuen Strecken übertragen, anstatt die längenabhängigen Attribute längenanteilig aufzuteilen. Dieser Fehler wurde behoben. (20301)
- Seltsames Routing beim OSM-Import: Beim OpenStreetMap-Import mit der Konfiguration 'Import Public Transport Network' konnten sich inkorrekte Routings ergeben, weil eingefügte Linienrouten bisher vorzugsweise dem Linienweg vorher bereits eingefügter Linienrouten folgten, auch wenn über ihr Routing keine weitere Information vorlag. Dieser Fehler wurde behoben. (22063)

# Umlegung IV

- Ergebisse zu Warteschlangen bei ICA-Berechnung signalisierter Knoten: Bei signalisierten Knoten wurden diejenigen Ergebnisse der ICA-Berechnung, die sich auf Warteschlangen beziehen, nicht korrekt ausgegeben. Dieser Fehler wurde behoben. (21981)
- Keine Umlegung mit 0 Iterationen mehr möglich: Die (klassische) Gleichgewichtsumlegung konnte nicht mehr zur Anpassung der Routenbelastungen an eine geänderte Nachfrage verwendet werden, indem die bestehende Lösung als Startlösung und als Anzahl Iterationen den Wert 0 verwendet wird, weil man letzteres nicht mehr im Dialog eingeben konnte. Dieser Fehler wurde behoben. (22137)
- C Korrektur der Quellfahrstreifen von Aufweitungen: Zwischen einer Aufweitung und ihrem Quellfahrstreifen dürfen keine weiteren Durchgangsfahrstreifen oder Aufweitungen anderer Quellfahrstreifen liegen, jedoch konnten solche Konstellationen durch nachträgliche Änderung der Anzahl Durchgangsfahrstreifen entstehen (siehe ID 22046). Da solche Konstellationen insbesondere in der simulationsbasierten Umlegung (SBA) zu Problemen führen, werden sie nun beim Einlesen der Versionsdatei durch Veränderung des Quellfahrstreifens korrigiert. (21991)
- Umlegung mit ICA: Es konnte zum Absturz kommen, wenn es Knotenarme gab, die bei der ICA-Berechnung ignoriert wurden. Dies ist insbesondere bei reinen ÖV-Armen der Fall. Der Absturz erfolgte an signalisierten Knoten mit der Analysemethode HCM, 6th edition. Dieses Problem wurde behoben. (22155)

# Umlegung ÖV

<span id="page-8-1"></span>in mit Visum 18 erzeugten Modellen die bestehenden Matrizen nicht mehr aktualisiert, sondern neue mit großgeschriebenem Code erzeugt. Im Nachfragemodell wurden dadurch die weiterhin existierenden, aber nicht mehr aktuellen Kenngrößenmatrizen verwendet. Dieser Fehler wurde korrigiert, indem nun einerseits wieder der Code so benutzt wird, wie er geschrieben wurde, andere[rse](#page-9-0)its aber auch die Existenz von Kenngrößenmatrizen mit großgeschriebenem Code geprüft wird. (21972 <sup>0</sup>) Verkehrssystem-abhängige Kenngrößen mit falschen Code: Für die im Rahmen der ÖV-Kenngrößenmatrixberechnung berechnete Verkehrssystem-abhängigen Kenngrößen 'Fahrtweite-VSys(VSys)', 'Fahrtweite-VSys [%](VSys)' und 'Fahrzeit im Fahrzeug-VSys(VSys)' wurde für den Code der (gesuchten oder erzeugten) Kenngrößenmatrix der in Großbuchstaben umgewandelte Verkehrssystem-Code benutzt. Dadurch wurden

#### Visum-Dateien

Gesamtlayout einlesen bricht ab: Das Einlesen einer Gesamtlayout-Datei brach ab, wenn eine Haltestelle einer darin enthaltenen Haltefolge im Netz nicht existierte. Dieser Fehler wurde behoben, indem nun die anderen Teile der Gesamtlayout-Datei (einschließlich der Haltefolge, aber ohne die betroffenen Einträge darin) eingelesen wird. (22078)

# **O** Signifikante Änderungen

# COM-API

<span id="page-8-0"></span>(deprecated) und werden in einer der nachfolgenden Hauptversionen aus der COM-Schnittstelle entfernt werden. Progra[mm](#page-6-1)code, der noch die bisherigen Methodennamen verwendet, wird dann nicht mehr ausführbar sein.  $(21963 \text{ C})$ Umbenennung Save...UsingLayout: Die Methoden Save...UsingLayout (z.B. SaveNetUsingLayout) an IIO und IVisum bestimmen die Menge der zu speichernden Tabellen und Attribute aus einem ITableAttrSelection-Objekt. Ihre Benennung hat aber zu dem Missverständnis geführt, dass eine Layout-Datei notwendig sei. Deswegen wurden sie umbenannt nach dem Schema Save...UsingTableAttrSelection. Die bisherigen Methoden sind abgekündigt

# Umlegung ÖV

<span id="page-9-0"></span>in mit Visum 18 erzeugten Modellen die bestehenden Matrizen nicht mehr aktualisiert, sondern neue mit großgeschriebenem Code erzeugt. Im Nachfragemodell wurden dadurch die weiterhin existierenden, aber nicht mehr aktuellen Kenngrößenmatrizen verwendet. Dieser Fehler wurde korrigiert, indem nun einerseits wieder der Code so benutzt wird, wie er geschrieben wurde, andererseits aber auch die Existenz von Kenngrößenmatrizen mit großgeschriebenem Code geprüft wird. Mit bisherigen Service Packs von PTV Visum 20 oder PTV Visum 21 neu erzeugte Modelle funktionieren nicht mehr wie bisher, wenn Kenngrößenmatrizen neu erzeugt we[rde](#page-8-1)n, aber in Matrixbezügen Matrizen mit großgeschriebenem Verkehrssystem-Code erwartet werden. (21972 <sup>o</sup>) Verkehrssystem-abhängige Kenngrößen mit falschen Code: Für die im Rahmen der ÖV-Kenngrößenmatrixberechnung berechnete Verkehrssysrem-abhängige Kenngrößen 'Fahrtweite-VSys(VSys)', 'Fahrtweite-VSys [%](VSys)' und 'Fahrzeit im Fahrzeug-VSys(VSys)' wurde für den Code der (gesuchten oder erzeugten) Kenngrößenmatrix der in Großbuchstaben umgewandelte Verkehrssystem-Code benutzt. Dadurch wurden

# 2021.01-03 [160422] 2020-12-01

# Neue Funktionen und Änderungen

# COM-API

Zugang zu den Listen für Tabellendefinitionen und Tabelleneinträgen: der COM-Zugang zu den Listen für Tabellendefinitionen und Tabelleneinträgen wurde ergänzt. (21940)

# **Hauptfenster**

Dynamische (Fenster-spezifische) Menüs hervorheben: Das jeweils hinter dem 'Hilfe'-Menü angezeigte Menü, dessen Titel und Inhalt sich auf dasjenige Fenster bezieht, welches gerade den Fokus hat, wird jetzt optisch stärker hervorgehoben. (16910)

# Listen

- Bezugsobjekt 'Standort' in Personenliste: In der Personenliste kann über einen neuen Schalter gewählt werden, ob das Bezugsobjekt 'Standort' diejenigen Personen filtern soll, die diesen Standort als Haushalt verwenden oder für eine ihrer langfristigen Entscheidungen. (20528)
- Hinweis bei Änderungen des Aktiv-Status in Liste Gebiet-ÖV-Detail: In der Liste 'Gebiet-ÖV-Detail' wurde der in der Kopfzeile angezeigte Hinweis auf Unterschiede des Aktiv-Status zwischen dem Zeitpunkt der Berechnung der angezeigten Objekte und dem aktuellen Zustand nicht immer korrekt aktualisiert, beispielsweise bei Änderungen des Filters. Dieser Fehler wurde behoben. (19372)

# **Schnittstellen**

Abgeschnittene Spaltennamen beim Datenbank-Export: Bei Datenbank-Export werden lange Spaltennamen, wie sie vor allem für indirekte Attribute vorkommen, jetzt abhängig von den Möglichkeiten des Zielsystems abgeschnitten. Beim SQLite-Export bedeutet dies, dass Spaltennamen gar nicht mehr abgeschnitten werden. Muss gekürzt werden, dann erfolgt die Kürzung jetzt aus der Mitte heraus, so dass das Attribut besser erkennbar bleibt. (21670)

# Umlaufbildung

Warnung bei Leerfahrten der Dauer 0s: Sind im Netz zwischen relevanten Haltepunkten, also den Start- und Endhaltepunkten von Fahrplanfahrtabschnitten und ggf. Depots, Leerfahrten der Dauer 0s möglich, führt dies bei einer Umlaufbildung zu unerwarteten bis unbrauchbaren Ergebnissen. Meist handelt es sich dabei um einen Datenfehler, weil das Attribut t-ÖVSys an Strecken nicht gepflegt ist. In der Umlaufbildung wird in diesem Fall jetzt eine Warnung ausgegeben, die auf die betroffenen Haltepunkt-Relationen hinweist. (21994)

# Behobene Fehler

# COM-API

Probleme beim Erzeugen von Python-Cache-Dateien in Python 3: In Python 3 konnte manchmal eine Datei des Python-Caches nicht geladen werden. Dieser Fehler wurde behoben. Da der Fehler jedoch in Python (genauer im Paket pywin32) enthalten ist, lässt es sich nicht durch Installation des Visum-Updates beheben. Laden Sie in diesem Fall das VisumPython- Installationspaket neu herunter und installieren Sie dieses. (21898)

# **Datenmodell**

Automatische Streckenorientierungen fehlerhaft: Beim Zurücksetzen der Berechnungsmethode für Orientierungen am Knoten auf automatisch wurden bisher nicht immer die ursprünglichen Orientierungen wiederhergestellt. Dieser Fehler wurde behoben. (21838)

# Dialoge

- Alias anlegen in Attributauswahl fügt Attribut ein: Wurde in der Attributauswahl einer Liste für ein Attribut ein Alias neu abgelegt und der Dialog zum Anlegen des Alias über die Eingabetaste verlassen, wurde nicht nur der Alias eingefügt, sondern das Attribut im gleichen Zuge auch gleich in die Attributauswahl aufgenommen. Dieser Fehler wurde behoben. (21954)
- Endlosschleife im Linienrouten-Editor: Im Linienrouteneditor konnte es bei Eingaben in eine der versetzt angezeigten Zellen (z.B. Fahrzeit) zu einer Endlosschleife kommen. Dieser Fehler wurde korrigiert. (21974)

### Fahrplaneditor

Bildfahrplan aktualisiert sich nicht bei Belastungsattribute-Filter: Wurde der Belastungsattribute-Filter (früher Beziehungsfilter mit der Option 'Netzbelastungen filtern') geändert oder aktiviert, zeichnete sich der Bildfahrplan nicht mit den reduzierten Belastungen als Balken neu. Dieser Fehler wurde behoben. (20990)

#### **Filter**

C Kein Filtern auf Bezeichner-Attribute: Die Bezeichner-Attribute Betreiber-Bezeichner an der Fahrplanfahrt sowie Verkehrstags-Bezeichner und Fahrzeugkombinations-Bezeichner am Fahrplanfahrtabschnitt können aus technischen Gründen nicht sinnvoll in Filterbedingungen verwendet werden - eine Bedingung mit diesen Attributen ist niemals wahr. Sie konnten aber bisher trotzdem im Filterdialog ausgewählt werden. Dieser Fehler wurde behoben, d.h. diese Attribute stehen im Dialog nicht mehr zur Definition einer Filterbedingung zur Verfügung. (16704)

### Formeln

Formelattribute mit ungültigen Subattributausprägungen werden gelöscht: Wurde in einem Formelattribut mit einer Zeitintervallmenge als Subattribut in der Definition der Formel ein anderes Attribut verwendet, welches zwar ebenfalls Analyse-Zeitintervalle als Subattribut hat, jedoch keine Werte für AP und/oder AH liefert, dann wurde ein solches benutzerdefiniertes Attribut ein manchen Zusammenhängen, z.B. beim Einlesen einer Netz- oder Modelltransferdatei, gelöscht. Dieser Fehler wurde behoben. (19503)

# Formeln, COM-API

Formelmatrizen verlangsamen Ausführung von Skripten: Gibt es im Netz viele Formelmatrizen, dann wurde durch deren Existenz die Ausführung von Skripten, die häufig das Netz verändern, unnötig verlangsamt. Dieser Fehler wurde behoben. (20033)

# Grafik

Lizenzhinweis nicht immer sichtbar: Der Lizenzhinweis für Hintergrundkarten war nicht immer zuverlässig sichtbar. Dieser Fehler wurde behoben. (22041)

# Grafik-3D

Absturz im 3D-Netzeditor mit Hintergrundkarten: Kein Absturz mehr bei Ausführung bestimmter Verfahren bei gleichzeitig geöffneter räumlicher Netzansicht (3D), wenn in dieser Hintergrundkarten verwendet werden. (22047)

#### Grünbanddarstellung

Dauergrün bei Zeitversatz nicht sichtbar: Für eine dauergrüne Signalgruppe wurden in der Grünbanddarstellung keine Balken angezeigt, wenn der Versatz ungleich 0s war. Dieser Fehler wurde behoben. Für dauergrüne Signalgruppen wird jetzt ferner ein kleiner Trenner angezeigt, der den Versatz optisch darstellt und hilft, den zeitlichen Verlauf des Fahrzeugpulks nachzuvollziehen. (21966)

#### Listen

Absturz beim Duplizieren von Formelattributen: Kein Absturz mehr beim Duplizieren eines benutzerdefinierten Formelattributs über die Kontextmenü-Aktion 'Attribut duplizieren' in einer beliebigen Liste. (21939)

#### Nachfrageverfahren

Nichtdeterministische Ergebnisse in VISEM: Das Verfahren 'VISEM-kombinierte Verkehrsverteilung/Moduswahl' konnte unter bestimmten Umständen instabile Moduswahlmatrizen erzeugen, d.h. die Ergebnisse unterschieden sich bei Durchläufen mit gleichen Eingabedaten minimal. Dieser Fehler wurde behoben. (21474)

# Ride-Sharing

- <span id="page-11-0"></span>Reoptimierung in bestimmten Fällen. (21969 <sup>0</sup>) Absturz in Tourenplanung mit Reoptimierung: [K](#page-12-0)ein Absturz mehr im Verfahren 'Tourenplanung' bei eingeschalteter
- Tourenplanung mit Reoptimierung bleibt hängen: In bestimmten Konstellationen bleibt das Verfahren 'Tourenplanung' bei eingeschalteter Reoptimierung hängen, d.h. das Verfahren kam nicht zum Ende, konnte aber noch abgebrochen werden. Dieser Fehler wurde behoben. (21983)
- <span id="page-11-1"></span>Verteilung ist nun unabhängig von der Startzufallszahl der Fahrtwunscherzeugung. (22000 <sup>0</sup>) Verteilung der Vorausbuchungszeit: Die Erzeugung der Vorausbuchungszeiten auf Basis d[er](#page-12-1) vorgegebenen

### **Szenariomanagement**

Absturz bei Szenario mit sich ausschließenden Modifikationen: Gibt es in einem Szenariomanagement-Projekt zwei sich ausschließende Modifikationen, so kam es bisher bei der Definition eines Szenarios zum Absturz, sobald beide sich gegenseitig ausschließenden Modifikationen ausgewählt wurden. Dieser Fehler wurde behoben. (21998)

# Umlaufbildung

- <span id="page-11-2"></span>wenn dessen Wert in der Ladefunktion nicht berücksichtigt wurde. Dieser Fehler wurde behoben. (21964 <sup>0</sup>) Ergebnis bei wiederkehrenden Leistungen und Standarddauer: Das Ergebnis einer Umlaufbildung mit verpflichtenden wiederkehrenden Leistungen hing auch dann von der Standarddauer benutzerdefinierter Umlaufelementty[pen](#page-12-2) ab,
- Fehlerhafte Auswertung des Ladezustands bei Fahrzeiten 0s: Sind im Netz wegen Streckenfahrzeiten von 0s oder Systemrouten der Dauer 0s Leerfahrten möglich, die keine Zeit benötigen, dann konnte die Bewertung des Ladezustands im Rahmen der Umlaufbildung mit verpflichtenden benutzerdefinierten Leistungen ('e-Busse') falsche Werte liefern. In der Folge wurden optimale Lösungen nicht gefunden oder sogar trotz optimaler Bewertung Lösungen mit Grenzwertfehler ausgegeben. Dieser Fehler wurde behoben. (21986)
- <span id="page-11-3"></span>Leistungen (e-Busse) wurden die Startlösungen ungünstig gewählt. Dieser Fehler wurde behoben. (22056 <sup>0</sup>) Ungünstige Wahl der Startlösungen bei e-Fahrzeugen: Bei der Umlaufbildung mit verpflichtenden benutzer[def](#page-12-3)inierten

# Umlegung IV

- Absturz bei Verwendung einer bestehenden Umlegung als Startlösung: Kein Absturz mehr bei der Verwendung einer bestehenden Umlegung als Startlösung, wenn sich in der Nachfragematrix der Wert für eine Relation von 0 auf einen positiven Wert geändert hat. (22058)
- <span id="page-11-4"></span>Fehler wurde behoben. (21956 <sup>O</sup>) Auswertung der CR-Funktion BPR3 für Netzobjekte ohne Fahrzeit t0: Die Berechnung der CR-Funktion BPR3 an Netzobjekten ( also Strecken, Knoten, Oberknoten, Abbieger oder Oberabbieger), auf denen die Fahrzeit im unbelasteten Netz t0 den Wert 0s hat, war innerhalb einiger IV-Umlegungsverfahren fehlerhaft. Nach der Umlegung wurde die Fahrzeit im belastete[n](#page-12-4) Netz t\_akt basierend auf der falschen Belastung aber korrekt ausgewiesen. Dieser

# Umlegung ÖV

- Keine Kombination aus verhindertem Zustieg und Verspätungsrisiko: Die kombinierte Betrachtung von verhindertem Zustieg durch Kapazitätsüberschreitung einerseits und Berechnung von Verspätungsrisiken durch verspätete Fahrplanfahrten andererseits ist inhaltlich nicht sinnvoll und technisch nicht möglich. Sie wird nun auch explizit unterbunden. (21921)
- <span id="page-11-5"></span>allen Folgen für die Anzahl der Wege und daraus berechnete Kenngrößenmatrizen. Dies galt sowohl für die fahrplanfeine wie auch für die taktfeine [Um](#page-12-5)legung. Dieser Fehler wurde behoben, indem jetzt stets die vollständige Nachfragematrix gerundet wird. (22051 <sup>0</sup>) Runden mit eingeschränkter Bezirksmenge: Durch das verwendete Bucket Round-Verfahren hing die umzulegende Nachfrage je Relation von der Menge der insgesamt umzulegenden Relationen ab, wenn das Runden der Nachfrage eingestellt war, d.h. bei einer geänderten Menge der betrachteten Relationen (Beziehungsfilter oder Menge umzulegender Bezirke) konnte die Nachfrage der gleichen Relation in unterschiedliche Richtungen gerundet sein, mit

# Visum-Dateien

- Absturz beim Abbrechen von Netz lesen: Kein Absturz mehr beim Abbrechen des nicht-additiven Einlesens einer beliebigen Netzdatei. (21912)
- Absturz beim Speichern auf unzureichenden Speicherplatz: Kein Absturz mehr beim Schreiben einer Versionsdatei auf ein Medium mit unzureichendem Speicherplatz. (22001)
- Additives Lesen von benutzerdefinierten Attributen und Zeitintervallmengen: Wurden im gleichen Vorgang Zeitintervallmengen und benutzerdefinierte Attribute additiv aus einer Netzdatei eingelesen und wurde für die Zeitintervallmengen ein Offset zur Konfliktvermeidung benutzt, dann wurde dieser Offset bei der Nutzung dieser Zeitintervallmenge als Subattribut für ein eingelesenes benutzerdefiniertes Attribut nicht berücksichtigt. Dieser Fehler wurde behoben. (21992)

Bildausschnitt des Netzeditors verschoben: Wurde der Bildausschnitt des Netzeditors verschoben, ohne dass diese den Fokus hatte (z.B. durch die Synchronisierung mit Verschieben des Bildausschnitts), und wurde dann eine Versionsdatei gespeichert, dann wurde beim Wiederherstellen ein falscher Bildausschnitt des Netzeditors hergestellt, Dieser Fehler wurde behoben. (21987)

# **O** Signifikante Änderungen

#### Ride-Sharing

- <span id="page-12-0"></span>leicht anderen Ergebnissen. (21969 O) Absturz in Tourenplanung mit Reoptimierung: Kein Absturz mehr im Verfahren 'Tourenplanung' bei eingeschalteter Reoptimierung in bestimmten Fällen. [D](#page-11-0)as geänderte interne Rundungsverhalten im Tourenplanungsverfahren führt zu
- <span id="page-12-1"></span>Ergebnisse des Verfahrens 'Fahrtwunscherzeugung' auch in den anderen Daten der Fahrtwünsche. (22000 <sup>o</sup>) Verteilung der Vorausbuchungszeit: Die Erzeugung der Vorausbuchungszeiten auf Basis der vorgegebenen Verteilung ist nun unabhängig von der Startzufallszahl der Fahrtwunscherzeugung. Dadurch verändern sich [die](#page-11-1)

# Umlaufbildung

- <span id="page-12-2"></span>Standarddauer. (21964 <sup>o</sup>) Ergebnis bei wiederkehrenden Leistungen und Standarddauer: Das Ergebnis einer Umlaufbildung mit verpflichtenden wiederkehrenden Leistungen hing auch dann von der Standarddauer benutzerdefinierter Umlaufelementtypen ab, wenn dessen Wert in der Ladefunktion nicht berücksichtigt wurde. Dieser Fehler wurde behoben. Dadurch ändern sich die Ergebnisse in [pra](#page-11-2)ktisch allen Fällen, jedoch nicht bei Nutzung der Defaultwerte für Ladefunktion und
- <span id="page-12-3"></span>sich die Ergebnisse der Umlaufbildung mit verpflichtenden benutzerdefinierten Leistungen. (22056 <sup>o</sup>) Ungünstige Wahl der Startlösungen bei e-Fahrzeugen: Bei der Umlaufbildung mit verpflichtenden benutzerdefinierten Leistungen (e-Busse) wurden die Startlösungen ungünstig gewählt. Dieser Fehler wurde behoben. [D](#page-11-3)adurch ändern

# Umlegung IV

<span id="page-12-4"></span>Fehler wurde behoben. Dadurch ändern sich [di](#page-11-4)e Umlegungsergebnisse aller betroffenen Umlegungsverfahren bei Verwendung der CR-Funktion BPR3. (21956 <sup>)</sup> Auswertung der CR-Funktion BPR3 für Netzobjekte ohne Fahrzeit t0: Die Berechnung der CR-Funktion BPR3 an Netzobjekten ( also Strecken, Knoten, Oberknoten, Abbieger oder Oberabbieger), auf denen die Fahrzeit im unbelasteten Netz t0 den Wert 0s hat, war innerhalb einiger IV-Umlegungsverfahren fehlerhaft. Nach der Umlegung wurde die Fahrzeit im belasteten Netz t\_akt basierend auf der falschen Belastung aber korrekt ausgewiesen. Dieser

# Umlegung ÖV

<span id="page-12-5"></span>allen Folgen für die Anzahl der Wege und daraus berechnete Kenngrößenmatrizen. Dies galt sowohl für die fahrplanfeine wie auch für die taktfeine Umlegung. Dieser Fehler wurde behoben, indem jetzt stets die vollständige Nachfragematrix gerundet wird. Für die Berechnung einer eingeschrä[nk](#page-11-5)ten Bezirksmenge mit Runden können sich Kenngrößen-Ergebnisse und Umlegungs-Ergebnisse ändern. (22051 <sup>o</sup>) Runden mit eingeschränkter Bezirksmenge: Durch das verwendete Bucket Round-Verfahren hing die umzulegende Nachfrage je Relation von der Menge der insgesamt umzulegenden Relationen ab, wenn das Runden der Nachfrage eingestellt war, d.h. bei einer geänderten Menge der betrachteten Relationen (Beziehungsfilter oder Menge umzulegender Bezirke) konnte die Nachfrage der gleichen Relation in unterschiedliche Richtungen gerundet sein, mit

# 2021.01-02 [159789] 2020-11-11

# **O** Neue Funktionen und Änderungen

#### **Datenmodell**

Gewicht statt Anteil im HBEFA-Datenmodell: Im Datenmodell wurde im Umfeld der Emissionsberechnung nach HBEFA die Begrifflichkeit verbessert. Insbesondere wurden Attribute, die eigentlich Gewichte darstellen, weil sie in der Summe über alle Objekte nicht 1 ergeben müssen, auch so benannt. Entsprechend wurden auch an der Benutzeroberfläche die Begriffe 'Anteil' und 'Gewicht' genauer vergeben. (21824)

#### Dialoge

- **C** Copy & Modify im Attributauswahldialog: Im 'großen' Attributauswahldialog der Listen kann jetzt ein in der Liste markiertes Attribut über eine Funktion im Kontextmenü dupliziert werden. Ferner ist die Attribut-ID editierbar. In Kombination beider Features kann man beispielsweise sehr einfach ein indirektes Attribut mit einer Aggregationsfunktion duplizieren und dann nur die Aggregationsfunktion verändern, um eine Variante dieses Attributs auszuwählen. Wenn der Wertetyp des Attributs dabei nicht geändert wird, bleiben bei Änderung der Attribut-ID die Formatierungseinstellungen erhalten. (20632)
- Mehr Hinweise zu Balken im Grafikparameter-Dialog: Im Grafikparameter-Dialog gibt es im Bereich der Vorschau, wenn keine Balken gezeichnet werden, jetzt mehr Hinweise zu Ursachen dafür, dass sie nicht gezeichnet werden, z.B. weil für alle Balken das Skalierungsattribute gerade nicht berechnet ist. (11348)
- Verbesserte Darstellung des Pfads zum Attribut: Im 'kleinen' Attributauswahldialog wird oberhalb des Baums der Pfad zum Attribut dargestellt. Diese Darstellung wurde optisch und funktional verbessert. Insbesondere werden lange Pfade nun vorne abgeschnitten, so dass die letzten Ebenen stets sichtbar bleiben und auch angeklickt werden können, um in die jeweilige Ebene zurückzuspringen. (21845)

#### **Hauptfenster**

Suchdialog für benutzerdefinierte Tabellen: Wird aus der Liste einer benutzerdefinierten Tabelle heraus der Suchdialog geöffnet, dann beschränkt sich die Suche jetzt auf diese Tabelle. Im Gegenzug kann nach allen für diese Tabelle definierten Attributen gesucht werden. (21750)

#### Knoteneditor

Vissim-Previewer aktualisiert: Die für die Knotenvorschau verwendete Vissim-Version wurde auf PTV Vissim 2021 SP 2 aktualisiert. (21948)

#### **Netzeditor**

Linienrouten schneller aggregieren: Das Aggregieren von Linienrouten wurde deutlich beschleunigt. Die Benennung von Objekten kann sich dadurch ändern, insbesondere bei generierten Namen. (21874)

#### Sonstige Verfahren

<span id="page-13-0"></span>sukzessive Mittelwertbildung steht nicht mehr zur Verfügung. An ihre Stelle ist eine von der Reihenfolge unab[hä](#page-15-0)ngige, mit der Anzahl Fahrplanfahrten über dem Fahrzeitprofilelement gewichtete Mittelwertbildung getreten. (20254 <sup>0</sup>) Wählbare Aggregationsfunktionen beim Aggregieren von Linienrouten: Werden beim Aggregieren von Linienrouten auf Fahrzeitprofile mit unterschiedlichen Fahr- und Haltezeiten zusammengefasst (Option 'Fahrzeitprofile haben gleiche Fahr- und Haltezeiten' ist ausgeschaltet), dann kann jetzt explizit eine Aggregationsfunktion zur Berechnung der resultierenden Fahr- und Haltezeiten gewählt werden. Die bisherige, von der Bearbeitungsreihenfolge abhängige

#### Behobene Fehler

#### **Datenmodell**

- 'In Tabelle übertragen' kann für nicht berechnete Attribute fehlschlagen: Sind in einer Liste Zellen markiert, die aktuell nicht berechnete Ausgabeattribute darstellen, dann konnte die Aktion 'Markierte Zellen in benutzerdefinierte Tabelle übertragen' abhängig von den individuellen Eigenhschaften der gewählten Attribute fehlschlagen. Dieser Fehler wurde behoben. (21936)
- Absturz nach Umbenennen von POI-Kategorien oder Tabellendefinitionen: Kein Absturz mehr nach dem Umnummerieren von POI-Kategorien oder nach dem Umbennen von Tabellendefinitionen. (21899)
- Bessere Defaults für benutzerdefinierte Attribute: Benutzerdefinierte Attribute vom Typ 'Text' erhielten bisher den Wert 0 sowohl als untere wie auch als obere Grenze des numerischen Wertebereichs. Wurde das Attribut später zu einem numerischen Attribut umdeklariert, führte das zu unnötigen Problemen. Dieser Fehler wurde korrigiert. (20806)
- Leerwerte bei Umwandlung von Zeichenketten in Zahlen: Wird bei einem benutzerdefinierten Attribut der Datentyp von Zeichenketten (Text oder Dateiname) in einen numerischen Wert geändert, dann wurden bisher Leerstrings als Leerwerte interpretiert und in dem Fall, dass laut Definition in dem benutzerdefinierten Attribut keine Leerwerte zugelassen sind, eine unverständliche Warnung ausgegeben. Nun wird in diesem Fall der numerische Defaultwert des Attributs gesetzt. (21875)
- Nummern von Tabelleneinträgen doppelt vergeben: Die Nummer eines Tabelleneintrags konnte auf die Nummer eines anderen existierenden Tabelleneintrags der gleichen Tabelle geändert werden, wobei dieser andere Tabelleneintrag dadurch verloren ging. Dieser Fehler wurde behoben. (21984)

#### **Dialoge**

Rückfragen beim Einlesen von Netzdateien: Kommt es beim Einlesen von Netzdateien zu Fehlern, kann man zwischen verschiedenen Optionen wählen, wie damit umgegangen werden soll. Der Text auf diesem Dialog war auf Monitoren mit bestimmten Auflösungen nicht erkennbar. Dieser Fehler wurde behoben. (21903)

### Formeln

Performanceprobleme bei vielen Formeln: In Netzen mit vielen Formelattributen und Formelmatrizen kam es zu verschiedenen Performanceproblemen, beispielsweise beim Einlesen der Versionsdatei, beim Ändern von Attributwerten oder beim Anwenden von Modelltransferdateien bzw. Modifikationen in Szenariomanagement-Projekten. Dieser Fehler wurde korrigiert. (21475)

# Grafik

Hervorhebungen bleiben sichtbar: Verlässt der Mauszeiger in einem grafischen Fenster mit Legende (Netzeditor, grafischer Fahrplan, schematischer Liniennetzplan oder Umsteiger-Taktdarstellung) den Zeichenbereich der Legende, bleiben dort die im Bereich des Mauszeigers gezeichneten Hervorhebungen stehen. Dieser Fehler wurde behoben. (21930)

# **Hauptfenster**

- Absturz beim Laden einer Gesamtlayout-Datei im Verfahrensablauf: Kein Absturz mehr beim Einlesen einer Gesamtlayout-Datei in einem Skript, welches im Verfahrensablauf ausgeführt wird. (21941)
- Suchdialog reagiert nicht auf Einfügen und Löschen: Der Suchdialog reagierte bisher nicht auf das Einfügen oder Löschen von Netzobjekten, z.B. POI-Kategorien, so dass die Auswahlliste für die Option 'Suche nur innerhalb' danach nicht mehr korrekt befüllt war. Ferner wurde beim Öffnen des Suchdialogs aus einer POI-Liste heraus die Suche nur innerhalb der in dieser Liste gewählten POI-Kategorie nicht als Voreinstellung übernommen. Beide Fehler wurden behoben. (15188)

# Knoteneditor

Absturz beim Ändern von Signalsteuerungsdaten: Kein Absturz mehr bei bestimmten Änderungen am Signalprogramm externer Lichtsignalanlagen (Vissig), beispielsweise Änderung der Signalfolge einer Signalgruppe. (21970)

# **Netzeditor**

- Absturz bei Ansicht außerhalb des Gültigkeitsbereichs der Projektion: Kein Absturz mehr beim Zeichnen der Hintergrundkarte für einen Netzausschnitt, der sich außerhalb des Gültigkeitsbereichs der eingestellten Projektion befindet. (21829)
- Absturz beim Aggregieren von Fahrplanfahrten: Kein Absturz mehr beim Aggregieren von Fahrplanfahrten, wenn dabei verschiedene Gruppen von Fahrplanfahrtabschnitten zu neuen Fahrplanfahrtabschnitten mit unterschiedlichen Verkehrstagen zusammengefasst werden. (21942)
- Absturz beim Bearbeiten von Linienrouten oder Systemrouten: Kein Absturz mehr beim Beenden von PTV Visum, während die Bearbeitung des Verlaufs einer Linienroute, einer Systemroute oder eines IV-Wegs noch nicht abgeschlossen oder abgebrochen wurde. (21946)
- Absturz beim schnellen Verschieben von Streckenpolygonpunkten: Kein Absturz mehr beim schnellen Verschieben eines Polygonpunktes einer Strecke. (21907)

# Ride-Sharing

Hoher Speicherverbrauch der Tourenplanung: Der Speicherverbrauch des Verfahrens 'Tourenplanung' war unnötig hoch und wurde reduziert. (21904)

# Sonstige Verfahren

- Bessere Information bei 'Bedingter Rücksprung': Im Parameterdialog des Verfahrens 'Bedingter Rücksprung' wird nun explizit darauf hingewiesen, wenn als Ziel des Rücksprungs ein Verfahren gewählt ist, welches nicht vor dem Rücksprung-Verfahren selbst liegt. (21816)
- Hinweis auf Neuinstallation des HBEFA-Datenpakets: Wird bei der Emissionsberechnung nach HBEFA eine der benötigten Dateien nicht gefunden, gab die Meldung bisher keinen Hinweis darauf, dass das Problem durch Neuinstallation des HBEFA-Datenpaketes behoben werden kann. Dieser Hinweis wurde ergänzt. (21820)

# Umlaufbildung

Absturz bei Abbruch der Umlaufbildung aus Umlaufauswahl: Wurde die Umlaufbildung für eine Umlaufversion aus dem Kontextmenü im Umlaufauswahl-Werkzeugfenster heraus ausgeführt, führten Fehlermeldungen oder der Abbruch des Verfahrens durch den Benutzer zum Absturz. Dieser Fehler wurde behoben. (21830)

# Visum-Dateien

- Einlesen mancher alter Versionsdateien schlägt fehl: Das Einlesen von Versionsdateien, die mit PTV Visum 20 oder früheren Versionen geschrieben wurden, schlug fehl, wenn in der Versionsdatei eine Modelltransferdatei-Ansicht geöffnet war und die Fenster beim Einlesen der Versionsdatei wiederhergestellt werden sollten. Dieser Fehler wurde behoben. (21913)
- Falsche Warnung zu Formelattributen: Beim Einlesen einer Versionsdatei konnte es in bestimmten Konstellationen zu unberechtigten Warnungen zu ungültigen Formelattributen kommen. Dieser Fehler wurde behoben. (21399)
- Schreiben von Versionsdateien bei vielen Rechenkernen langsam: Das Speichern einer Versionsdatei war bei Verwendung vieler Rechenkernen zu langsam und wurde beschleunigt. (21754)
- Umprojektion bei Strecken mit WKTPoly: Bei additiven Einlesen einer Netzdatei wurden Strecken, deren Polygone über das Attribut WKTPoly in einer anderen Projektion als im Zielnetz eingestellt beschrieben wurden, nicht umprojiziert. Dieser Fehler wurde behoben. (21911)

#### **O** Signifikante Änderungen

### Sonstige Verfahren

<span id="page-15-0"></span>sukzessive Mittelwertbildung steht nicht mehr zur Verfügung. An ihre Stelle ist eine von der Reihenfolge unabhängige, mit der Anzahl Fahrplanfahrten über dem Fahrzeitprofilelement gewi[cht](#page-13-0)ete Mittelwertbildung getreten. Naturgemäß ändern sich dadurch die errechneten Fahr- und Haltezeiten. (20254 <sup>O</sup>) Wählbare Aggregationsfunktionen beim Aggregieren von Linienrouten: Werden beim Aggregieren von Linienrouten auf Fahrzeitprofile mit unterschiedlichen Fahr- und Haltezeiten zusammengefasst (Option 'Fahrzeitprofile haben gleiche Fahr- und Haltezeiten' ist ausgeschaltet), dann kann jetzt explizit eine Aggregationsfunktion zur Berechnung der resultierenden Fahr- und Haltezeiten gewählt werden. Die bisherige, von der Bearbeitungsreihenfolge abhängige

# 2021.01-01 [158934] 2020-10-15

### **O** Neue Funktionen und Änderungen

#### Dialoge

Geänderte Eigenschaften von Anbindungen auf Gegenrichtung übertragen: Analog zum Streckendialog können jetzt auch für Anbindungen die Werte von im Dialog geänderten Attributen auf die Gegenrichtung der aktuellen Anbindung übetragen werden. (21340)

#### Installation

Zusatzmodul 'ABM' in Thesis-Lizenzen: Das Zusatzmodul 'ABM' zur Modellierung aktivitätenbasierter Nachfragemodelle wurde den Thesis-Lizenzen hinzugefügt. (21819)

#### Ride-Sharing

Beschleunigung durch beschränkte Fahrzeugsuche: Über eine neue Option ist es möglich, in der Tourenplanung bei Verwendung des Dispatchers solche Fahrzeuge zu bevorzugen, die sich in der Nähe des Pickup-Knotens befinden. Dadurch wird die Laufzeit deutlich verbessert (auf Kosten der Güte der Lösung). (21620)

#### **Schnittstellen**

Mehrfach zugeordnete Betriebsstellen und Streckeninformationen beim railML-Import: Das Zusammenwirken von angegebenen Streckeninformationen und der Entscheidungsfindung bei Betriebsstellen (ocps), die mehreren Haltepunkten im Zielnetz zugeordnet sind, wurde verbessert. Die Streckeninformation ist nun (wenn angegeben) in dem Sinne führend, dass nur noch die über geeignete Strecken erreichbaren Haltepunkte in die Entscheidung einbezogen werden. (21593)

#### Sonstige Verfahren

Bool-wertige Attribute beim Verschneiden: Sowohl im Verfahren 'Verschneiden' wie auch in beim interaktiven Verschneiden von Attributwerten beim Mehrfach-Bearbeiten im Netzeditor können jetzt auch Attribute vom Typ Bool (Wahrheitswert) und solche, deren Typ ein Aufzählungstyp ist, als Zielattribut verwendet werden. (20462)

# **Behobene Fehler**

COM-API

Abtsurz bei IIntersectAttributePara.ItemByKey: Beim Aufruf der COM-Funktion 'ItemByKey' am Parameterobjekt 'IIntersectAttributePara' des Verfahrens 'Verschneiden' konnte es zum Absturz oder zu undefiniertem Verhalten beim Zugriff auf das erhaltene 'IntersectAttributeItemPara'-Objekt kommen. Dieser Fehler wurde behoben. (21864)

# Datenmodell, Matrixschätzung

Relation von Strecke auf Screenlines beschleunigt: Die Auswertung der Relation von Strecken auf Screenlines wurde erheblich beschleunigt. Insbesondere wird dadurch die Berechnung der Anteilsmatrix im Verfahren 'Nachfragematrix-Korrektur' deutlich schneller, wenn Zählwerte für Screenlines vorgegeben werden. (21822)

### Dialoge

- Absturz bei benutzerdefinierter Kenngröße IV: Kein Absturz mehr beim Bearbeiten der Parameter für eine benutzerdefinierte Kenngröße IV, wenn in der Definition dieser Kenngröße ein benutzerdefiniertes Attribut verwendet wurde, welches danach gelöscht wurde. (21817)
- Dialog mit Links bei hoher Auflösung: In dem Dialog, der bei einer Entscheidung die möglichen Alternativen als anklickbare Links anbietet, waren bei höheren Bildschirmauflösungen nicht alle Alternativen sichtbar (und damit wählbar). Dieser Fehler wurde behoben. (21815)
- C Hinweis auf nicht einlesbare Netzobjekttypen beim Speichern von Attributdateien: Im Dialog 'Attribute in Datei speichern' fehlte für Netzobjekte, deren Attributdateien grundsätzlich nicht wieder eingelesen werden können, der Hinweis auf eben diese Tatsache. Dieser Fehler wurde behoben. (21733)

#### **Filter**

Doppelte Auswertung des Belastungsattribute-Filters: In bestimmten Fällen wurde der Belastungsattribute-Filter (früher: Option 'Netzbelastungen filtern' des Beziehungsfilters) zweimal ausgewertet, insbesondere dann, wenn auch noch weitere Filter im Netz definiert waren. Dieser Fehler wurde behoben. (21689)

### Grafik

- Einfache Klicks in Profilanalyse: In der Profilanalyse war es nicht möglich, durch Klick auf eine andere Klasse im oberen Darstellungsbereich nur die in der Detailansicht dargestellte Klasse zu ändern und dabei den Zeitpunkt beizubehalten. Dieser Fehler wurde behoben. (21202)
- Punktsymbole immer in Legende: In der Legende des Netzeditors wurden Punktsymbole auch dann angezeigt, wenn das Zeichnen des Punktsymbols selbst für den Netzobjekttyp ausgeschaltet war (und daher im Netz z.B. nur Diagramme an diesem Netzobjekt zu sehen waren). Dieser Fehler wurde behoben. (21739)
- Querschnittswerte und Streckenauswahl nicht kombinierbar: Wenn für 'Strecken-Balken' in den 'Allgemeinen Einstellungen' die Option 'Querschnittswerte verwenden' eingestellt war, war über die Streckenauswahl keine Steuerung der darzustellenden Streckenbalken mehr möglich, sondern es wurden dann immer Balken auf allen Strecken gezeichnet. Dieser Fehler wurde behoben. (21564)
- Strecken mit inneren Aufweitungen in SBA-Visualisierung: Bei der SBA-Visualisierung kam es teilweise zu einer falschen Darstellung an Strecken mit inneren Aufweitungen. Dieser Fehler wurde behoben. (21811)

#### **Hauptfenster**

C Kontextmenüs fehlen: Kontextmenüs im gesamten Programm fehlten bzw. waren leer, wenn die Lizenz 'DC' (für verteiltes Rechnen) nicht vorhanden oder nicht aktiv war. Dieser Fehler wurde behoben. (21897)

#### Installation

C Chinesisch als erste eingestellte Sprache: Auf manchen Betriebssystemen wurde bei der Installation Chinesisch als primäre Oberflächensprache ausgewählt, obwohl die Sprache des Betriebssystems nicht Chinesisch war. Dieser Fehler wurde behoben. (21632)

#### Listen

- 'Enter' in der letzten Zeile führte in erste Zeile der Liste: Wird eine Änderung des Inhalts einer Zelle in der letzten Zeile einer Liste mit der Eingabetaste abgeschlossen, sprang der Fokus auf die erste Zeile dieser Liste. Dieser Fehler wurde behoben. (19335)
- Absturz bei Rechtsklick auf Spaltenköpfe in IV-Wegelisten: Kein Absturz mehr beim Klicken auf Spaltenköpfe einer Liste 'IV-Wege' oder 'IV-Wege streckenfein' mit der rechten Maustaste (zum Öffnen des Spaltenkopf-Kontextmenüs). (21902)
- Absturz beim Markieren von Anschlüssen: Kein Absturz mehr beim Markieren eines oder mehrerer Anschlüsse, zu denen es jeweils keinen korrespondierenden geplanten Anschluss gibt, falls gleichzeitig eine Liste der geplanten Anschlüsse geöffnet ist. (21906)

Gruppieren nach gelöschtem benutzerdefiniertem Attribut: Ist eine Liste nach einem benutzerdefinierten Attribut und wird dieses dann gelöscht, blieb die Liste immer noch im gruppierten Zustand. Dieser Fehler wurde behoben. (21736)

### Listen, Visum-Dateien

Export mit Schlüsselspalten ändert Formatierung: Wurde aus einer Liste heraus eine Attributdatei geschrieben und dabei eine Schlüsselmenge gewählt (also nicht die Option 'Nur Listenspalten exportieren'), und enthielt die Liste bereits ein in der Schlüsselmenge vorkommendes Attribut, dann wurde die Spalte für dieses Attribut entfernt und vorne mit den Schlüsselspalten neu eingefügt. Dabei wurde sowohl die Position der Spalte in der Liste verändert als auch die Formatierung, weil die neue Spalte mit dem Default-Format eingefügt wurde. Dieser Fehler wurde behoben. (18931)

#### **Matrixeditor**

- Anzeige ungültiger Werte: Im Matrixeditor wurden ungültige Werte in den Matrizen (sogenannte 'NaN' = 'not a number') als leere Zellen angezeigt. Dieser Fehler wurde behoben, d.h. es wird nun direkt (wie bisher im Tooltip) angezeigt, dass es sich um einen ungültigen Wert handelt. (20953)
- Spalten breiter nach Bearbeiten der Ansichtsoptionen: Nach jeder Bearbeitung der Ansichtsoptionen des Matrixeditors wurden die Spalten des Matrixeditors etwas breiter. Dieser Fehler wurde behoben. (15008)
- Öffnen des Matrixhistogramms zu langsam: Das Öffnen eines Matrixhistogramms war in großen Netzen sehr langsam und wurde beschleunigt. (21773)

### **Netzeditor**

Sonderfunktionen für markierte Objekte wirken auf alle Objekte: Wird auf einer Markierung von Objekten im Netzeditor eine Mehrfach-Bearbeiten-Sonderfunktion aufgerufen, wirkte diese nicht auf die markierten, sondern stets auf alle (ggf. aktiven) Netzobjekte des markierten Typs. Dieser Fehler wurde behoben. (21873)

### **Netzvergleiche**

- Layout beim Versionsvergleich auf Attributbasis: Wurde beim Anlegen eines Versionsvergleichs mit aus dem Vergleichsnetz übernommenen Attributen für die Auswahl der zu übernehmenden Attribute eine Layoutdatei verwendet, dann wurden die darin enthaltenen Attribute zwar ausgewählt, jedoch zusätzlich zu den zuvor (oder zumindest per Default) eingestellten Attributen. Dieser Fehler wurde behoben. (21813)
- Verfahren ausführen in Versionsvergleich mit relativem Pfad: Ist ein Versionsvergleich mit im Hintergrund geladenem Netz über einen relativen Pfad zur Versionsdatei definiert, konnte der Verfahrensablauf nicht im Hauptnetz und in diesem Versionsvergleich ausgeführt werden. Dieser Fehler wurde behoben. (21852)

# **Schnittstellen**

- Absturz beim Einblenden von GIS-Objekten: Kein Absturz mehr beim Einblenden von Objekten aus einer Personal Geodatabase als GIS-Objekte. (21806)
- Wiederholte Warnung bei mehrfachem Gattungscode im HAFAS-Import: Enthält die 'ZUGART'-Datei in einem HAFAS-Datenbestand mehrfach den gleichen Gattungscode, wurde die Warnung, die beim Auswählen dieser Datei im Importdialog angezeigt wird, mehrfach wiederholt. Dieser Fehler wurde behoben. (15753)
- <span id="page-17-0"></span>des Exports übersetzt. (21779 <sup>0</sup>) Übersetzung der ObjID benutzerdefinierter Attribute im Datenbank-Export: Beim Export des Netzes in eine Datenbank (unabhängig von deren Typ) wi[rd](#page-18-0) die ObjID in der Tabelle 'Benutzerdefinierte Attribute' in die eingestellte Sprache

# Sonstige Verfahren

- Linienrouten aggregieren mit gemeinsamem Anteil: Wurde beim Aggregieren von Linienrouten ein minimaler gemeinsamer Anteil des Laufwegs zweier Linienrouten gefordert und beginnen die Linienrouten nicht am gleichen Haltepunkt, wurden sie abhängig von der Bearbeitungsreihenfolge manchmal nicht aggregiert, auch wenn sie einen hinreichen langen gemeinsamen Abschnitt aufwiesen. Dieser Fehler wurde behoben. (21847)
- <span id="page-17-1"></span>wird. Die Mehrfach-Bearbeiten-Funktion im Netzeditor war ebenso betroffen, wenn als Quelle eine Formel verwendet wurde, bei einem Attribut als Quelle wurde jedoch der Wert 0 gesetzt. Dieser Fehler [wur](#page-18-1)de behoben, d.h. ist ein Leerwert in einem numerischen Attribut nicht erlaubt, wird der Wert 0 gesetzt. (21589 <sup>0</sup>) Verhalten von 'Attribut ändern' bei Leerwerten: Liefert die rechte, also die gebende Seite einer Zuweisung im Verfahren 'Attribut ändern' einen Leerwert und sind Leerwerte auf der linken, also der nehmenden Seite für ein numerisches Ziel-Attribut nicht erlaubt, wurde das betroffene Netzobjekt bisher übersprungen und der Wert nicht geändert, obwohl überall sonst bei numerischen Attributen und in Formeln bei einem Leerwert mit 0 weitergerechnet

#### **Szenariomanagement**

Öffnen eines Projekts bricht ab bei Fehler in Szenario-Kennziffern: Kam es beim Öffnen eines Szenariomanagement-Projekts, welches in einer früheren Programmversion erstellt wurde, zu einem Problem bei der Anpassung der Szenario-Kennziffern an umbenannte Attribute (z.B. weil ein dort benutztes Attribut obsolet geworden ist), konnte das Projekt nicht mehr geöffnet werden. Dieser Fehler wurde behoben. (21796)

# Umlegung IV

- SBA bleibt hängen: Die simulationsbasierte dynamische Umlegung (SBA) geriet in eine Endlossschleife, wenn in einem Tageszeitplan einer Lichtsignalanlage im Netz um 0 Uhr das Signalprogramm umgeschaltet wurde. Dieser Fehler wurde behoben. (21809)
- Wurde im Verfahren 'Umlegungsanalyse' die Option 'Toleranzen verwenden' nicht eingeschaltet, war das Attribut 'Umlegungsabweichung' an Strecken immer 0. Dieser Fehler wurde behoben. (21729)

# VISUM-Dateien

Ungültige Systemrouten aus Netzdateien: Durch das additive Einlesen einer Netzdatei konnten Systemrouten in ein Netz eingefügt werden, die nicht an einem Haltepunkt beginnen oder enden. Dieser Fehler wurde behoben. (21695)

#### Verfahrensablauf

Meldungen mehrfach im Meldungsfenster: Meldungen aus im Verfahrensablauf ausgeführten Verfahren standen teilweise mehrfach wortgleich im Meldungsfenster. Dieser Fehler wurde behoben. (21787)

#### Visum-Dateien

Absturz beim Speichern nach Laden eines Gesamtlayouts: Nach dem Einlesen einer Gesamtlayout-Datei kam es in bestimmten Konstellationen beim Speichern einer Versionsdatei zum Absturz. Dieser Fehler wurde behoben. (21850)

### **O** Signifikante Änderungen

#### **Schnittstellen**

<span id="page-18-0"></span>einlesenden Systemen. (21779 O) Übersetzung der ObjID benutzerdefinierter Attribute im Datenbank-Export: Beim Export des Netzes in eine Datenbank (unabhängig von deren Typ) wird die ObjID in der Tabelle 'Benutzerdefinierte Attribute' in die eingestellte Sprache des Exports übersetzt. Das Exp[ort](#page-17-0)ergebnis ändert sich dadurch, mit entsprechenden Änderungen an den

#### Sonstige Verfahren

<span id="page-18-1"></span>wird. Die Mehrfach-Bearbeiten-Funktion im Netzeditor war ebenso betroffen, wenn als Quelle eine Formel verwendet wurde, bei einem Attribut als Quelle wurde jedoch der Wert 0 gesetzt. Dieser Fehler wurde behoben, d.h. ist ein Leerwert in einem numerischen Attribut nicht erlaubt, wird der Wert 0 gesetzt. Verfahrensabläufe mit dem [Ve](#page-17-1)rfahren 'Attribut ändern', in denen diese Konstellation auftritt, liefern daher jetzt abweichende Ergebnisse. (21589 <sup>0</sup>) Verhalten von 'Attribut ändern' bei Leerwerten: Liefert die rechte, also die gebende Seite einer Zuweisung im Verfahren 'Attribut ändern' einen Leerwert und sind Leerwerte auf der linken, also der nehmenden Seite für ein numerisches Ziel-Attribut nicht erlaubt, wurde das betroffene Netzobjekt bisher übersprungen und der Wert nicht geändert, obwohl überall sonst bei numerischen Attributen und in Formeln bei einem Leerwert mit 0 weitergerechnet

# 2021.01-00 [158003] 2020-09-18

# Neue Funktionen und Änderungen

#### COM-API

COM-Objekt des Verfahrensablaufs ähnlicher zu Listen: Das COM-Objekt IOperationExecutor, welches für den Verfahrensablauf steht, wurde in einem Verhalten den Listen ähnlicher gemacht. Insbesondere öffnet die Konstruktion dieses COM-Objekts jetzt nicht mehr das Verfahrensablaufs-Fenster in Visum, sondern erst, wenn explizit die neue Show()-Methode aufgerufen wurde. Damit lässt sich die Verfahrensausführung automatisieren, ohne das entsprechende Fenster zwangsläufig im Programm sichtbar zu machen. (21283)

#### **Datenmodell**

- Arbeiten mit Verkehrszusammensetzungen: Das Erstellen und Bearbeiten von Verkehrszusammensetzungen wurde verbessert. Zudem stehen Listen für Verkehrszusammensetzungen, HBEFA-Verkehrszusammensetzungen und HBEFA-Fahrzeugschichten zur Verfügung. (21281)
- Benutzerdefinierte Tabellen: Benutzerdefinierte Tabellen wurden als neue Netzobjekte eingeführt. Die Tabellen dienen der Haltung von benutzerdefinierten Daten und Formeln. (3530)

#### Dialoge

- Attribut-Auswahldialog: Der Pfad zum ausgewählten Attribut wird nun angezeigt. Er ermöglicht eine bessere Orientierung besonders bei indirekten Attributen. Das Klicken auf die einzelnen Knoten navigiert zum entsprechenden Knoten in der Attributauswahl. (19288)
- Attribut-Auswahldialog: Die Attribut-ID, die oftmals für den Zugriff über COM benötigt wird, kann nun über das Kontextmenü aus dem Attribut-Auswahldialog kopiert und beispielsweise in ein Skript eingefügt werden. (18625)
- Attributauswahl: Die Abschnitte 'Zuletzt gewählt' und 'Beschreibung' können im Attributauswahldialog weggeklappt werden. Die Einstellungen werden nun für den Nutzer dauerhaft gespeichert. (21461)
- Auswahl der HBEFA-Verkehrzusammensetzungen: Für die Auswahl der HBEFA-Verkehrszusammensetzungen steht ein neuer Dialog mit Spaltenfiltern zur Verfügung. (21628)

### Fahrplaneditor

Einheitlicher Halteabstand: Bei der Darstellung von einheitlichen Halteabständen im grafischen Fahrplan werden versteckte Haltestellen nicht mehr berücksichtigt. (21537)

### Installation

Der Hersteller WiBu Systems hat uns über einen Fehler in seiner Komponente 'CodeMeter Runtime' informiert, die wir zum Lizenzschutz unserer Software verwenden. Der Fehler betrifft die TCP/IP-Kommunikation des Lizenzservers. Er stellt eine Sicherheitslücke dar, wirkt sich jedoch nur bei einem gezielten Angriff auf das Netzwerk aus. Mit diesem Service Pack wird ein Update der betroffenen Komponente installiert, welches das Problem behebt. Nähere Informationen finden Sie auf https://www.wibu.com/de/support/security-advisories.html (21831)

### Knoteneditor

Vissim-Previewer aktualisiert: Die für die Knotenvorschau verwendete Vissim-Version wurde auf PTV Vissim 2021 aktualisiert. (21578)

#### Listen

Ändern bzw. Löschen von benutzerdefinierten Attributen in Listen: In Listen können benutzerdefinierte Attribute (BDA) über die Kontextmenüeinträge 'Attributdefinition bearbeiten' bzw. 'Attribut löschen' direkt geändert bzw. gelöscht werden. (21676)

#### Matrixschätzung

Meldungen bei Matrixschätzung: Die Ausgabe von Meldungen bei der Ausführung des Verfahrens Matrixkorrektur wurde verbessert. (21662)

#### Nachfrageverfahren

- Löschen vieler Objekte aus ABM-Nachfragemodellen: Das Löschen vieler Objekte aus dem Umfeld des ABM-Nachfragemodells (z.B. Personen und Aktivitätsstandorte) wurde beschleunigt. (20635)
- Meldungen bei Nachfrageverfahren: Die Ausgabe von Meldungen bei der Ausführung von Nachfrageverfahren wurde verbessert. (21663)

#### **Netzeditor**

Linienrouten digitalisieren: Während des Digitalisierens von Linienrouten ist es möglich die Sichtbarkeit der Hintergrundkarte, der Legende und der Netzobjektebenen zu verändern. Das Verändern der Legende und der angezeigten Hintergrundkarte ist ebenfalls möglich. (20792)

#### Netzvergleiche

Verfahren im Vergleichsnetz ausführen: Bei einem Versionsvergleich mit im Hintergrund geladenen Netzen können aktive Verfahren im geladenenen Netz als auch in den Versionsvergleichen ausgeführt werden. Dabei werden Verfahren und Filter des geladenen Netzes auf die Versionsvergleiche übertragen. Die Ergebnisse der Versionsvergleiche können temporär im geladenen Netz genutzt werden. (20356)

# **Safety**

- **G** Konfigurationsdatei: Beim Aktualisieren auf die letzte Hauptversion von PTV Visum wird nur die zuletzt verwendete xml-Konfigurationsdatei migriert. Bei zukünftigen Aktualisierungen wieder der gesamte Inhalt des Konfigurationsordners. (21552)
- **O** Konfigurationsdatei: Die Auswahl einer Konfigurationsdatei des Unfalldatenformats sowie der Wechsel zwischen verschiedenen Konfigurationsdateien wurde verbessert. (21294)

### **Schnittstellen**

Weitere Ausgaben beim railML-Import: Beim Import von railML-Daten werden nun auch OCPs aufgelistet, die zu verkürzten Fahrten führen. (19917)

#### Sonstige Verfahren

Netzzusammenhang prüfen: Die Netzprüfen-Funktion 'Netzzusammenhang prüfen' wurde erweitert. Es kann nun auch der Netzzusammenhang zwischen Paaren von aktiven Knoten geprüft werden. (21480)

### Umlaufbildung

- Berücksichtigung ungünstiger Kombinationen: Wenn bei der Umlaufbildung mit Fahrzeugaustausch die Kapazität bzw. Belastung berücksichtigt wird, werden jetzt solche Auswahlen der Fahrzeuge, die nicht genügend Kapazität mitbringen, seltener gewählt, wobei bei parallelen Fahrplanfahrtabschnitten auch die Kombinationen berücksichtigt werden. Dadurch werden günstige Lösungen schneller gefunden. (21659)
- Die Ausgabe von Meldungen bei der Ausführung des Verfahrens Umlaufbildung wurde verbessert. (21665)
- Markieren von Umlaufelementen: Im Umlaufeditor können Umlaufelemente durch Aufziehen eines Rechtecks markiert werden. (20661)
- Markieren von Zwangsbindungen: Im Umlaufeditor kann man alternativ zu Umlaufelementen Zwangsbindungen markieren. (20662)
- Umlauftage fixieren sowie Zwangsbindungen einfügen nicht nur für Nachbarn: In der Umlauf-Blockdarstellung können jetzt ganze Umlauftage, genauer Darstellungsebenen (Kombinationen aus Umlauftag und einer Menge von Kalendertagen) fixiert, also paarweise mit Zwangsbindungen versehen werden, und zwischen zwei beliebigen (zueinander passenden) Umlaufelemente kann ebenfalls eine Zwangsbindung eingefügt werden, auch wenn diese Umlaufelemente nicht benachbart sind. (20679)

# Umlegung IV

- Meldungen bei IV-Umlegungsverfahren: Die Ausgabe von Meldungen bei der Ausführung von IV-Umlegungen wurde verbessert. (21660)
- Verzeichnis für benutzerdefinierte CR-Funktionen: Das Projektverzeichnis für benutzerdefinierte CR-Funktionen kann auf einen beliebigen Ordner geändert werden. Die Änderung führt dazu, dass DLLs aus dem neuen Verzeichnis zusätzlich geladen werden. (21456)

# Umlegung ÖV

- Auslastungsabhängiger Widerstand Sharing: Der Widerstands für Entleihe an einer Station oder einem Bezirk kann nun durch ein Stations- bzw. einem Bezirksattribut beeinflusst werden. Somit ist eine bessere Modellierung eines Free-flow Systems möglich. (17420)
- Warnungen: Durch eine große Anzahl geöffneter Strecken für ÖV-Fuß kommt es in der Wegesuche zu langen Laufzeiten. Oftmals ist die Öffnung dieser Strecken nicht beabsichtigt. Eine Warnmeldung beim Ausführen des Verfahrens weist darauf hin, wenn eine Vielzahl von ÖV-Fußwegen existieren. (18545)

#### Verfahrensablauf

Verfahrensablauf anhalten: Über eine Schaltfläche kann während der Verfahrensausführung der Verfahrensablauf nach Beendigung des aktuellen Verfahren angehalten werden. Die Ergebnisse der bisherigen Berechnung stehen vollständig zur Verfügung. (20146)

#### ÖV-betriebliche Kennzahlen

**G** Kenngrößen je Betreiber: Für das Netzobjekt Betreiber wurden die Kenngrößen zur Berechnung der Verkehrsleistung erweitert. Hier stehen jetzt die neuen Kenngrößen 'Linienbeförderungsfälle pro NSeg', 'Personen-km pro NSeg', 'Personen-Stunden pro NSeg' zur Verfügung. Diese Kenngrößen sind auch für Spinnenauswertungen vorhanden. (20865)

#### Behobene Fehler

# Add-Ins

COM-Referenz bleibt nach manchen Add-Ins erhalten: Nach der Ausführung der Add-Ins 'OMX Import', 'Generic Accident Model' und 'Import DIVAGeo' blieb eine Referenz auf ein COM-Objekt erhalten, wenn die Python-Umgebung der in der Version Python 2.7 benutzt wurde. Dieser Fehler wurde behoben. (21566)

# Add-Ins, COM-API

Schneller InProcess-Matrixdatentransfer nach internem Skript nicht mehr möglich: Wurde im Rahmen eines Verfahrensschritts 'Skript ausführen' ein Skript ausgeführt, dessen Code direkt in den Verfahrensparametern gespeichert ist (also ohne Bezug zu einer externen Skript-Datei), funktionierte anschließend der schnelle direkte Datentransfer zwischen PTV Visum und Python über die Methoden VisumPy.helpers.GetMatrixRaw / SetMatrixRaw nicht mehr. Betroffen war davon insbesondere das add-In 'Calculate Matrix', in dem es auch zu Folgefehlern kommen konnte. Dieser Fehler wurde behoben. (21789)

### Aktivitätenprofil

Beschriftung der Zeitachse: Die Beschriftung der Zeitachse wurde bei Verwendung eines Kalenders nicht Modulo 24h angezeigt. Bei Verwendung eines Wochenkalenders werden nun die Wochentage, bei Jahreskalender das Datum am Tageswechsel angezeigt. (21699)

### COM-API

- Einfügen von Verfahrensvariablen: Das Einfügen einer Verfahrensvariable über COM schlug fehl. Dieser Fehler wurde behoben. (21727)
- Netzeditor-Sonderfunktionen zeigen Benachrichtigung: Bei der Ausführung von Netzeditor-Sonderfunktionen (z.B. 'Längen für Linienrouten setzen') über COM zeigte PTV Visum eine Benachrichtigung (sog. "Toast"). Dieser Fehler wurde behoben. (21601)
- Ändern des Matrixtyps: Das Ändern des Attributwertes für den Matrixtyp auf den Wert 4 (Kenngrößenmatrix) schlug über COM fehl. Dieser Fehler wurde behoben. (21484)

### **Datenmodell**

Nachfragesegmente löschen bei Nachfragemodellen: Nach dem Löschen eines Nachfragesegments, für das es eine Nachfrageschicht mit Bezug zu diesem Nachfragesegment gibt, konnte keine Versionsdatei mehr gespeichert werden. Potenziell wäre dann auch ein Absturz bei Folgeaktionen möglich. Dieser Fehler wurde behoben. (21616)

#### **Dialoge**

Keine Sanduhr bei langlaufenden Aktionen: Bei Aktionen mit längerer Laufzeit wird nach einer kurzen Wartezeit ein Fortschrittsdialog angezeigt, jedoch wurde bisher bis dahin keine Sanduhr gezeigt, so dass das Programm zunächst wie abgestürzt wirkte. Dieser Fehler wurde behoben. (21562)

#### Fahrplaneditor

- Umlaufelemente in neuen Umlauf verschieben bei Tageswechsel: Wurde mit der Funktion 'Umlaufelemente in neuen Umlauf verschieben' ein Umlaufelement verschoben, dessen Vor- oder Nachbereitungszeit vor bzw. nach 24h beginnt, landeten diese Vor- und Nachbereitungs-Umlaufelemente im falschen Umlauftag. Dieser Fehler wurde behoben. (21709)
- Vor- und Nachbereitungszeiten nach Undo in Umlauf-Blockdarstellung: Wird ein Fahrplanfahrt-Umlaufelement in einen Umlauf in einer anderen Umlaufversion verschoben und dadurch ein dort existierendes Umlaufelement auf dem gleichen Fahrplanfahrtabschnitt gelöscht, wurden dessen zugehörige Wendezeit-Umlaufelemente für die Vor- und Nachbereit nicht wiederhergestellt, wenn die Aktion später rückgängig gemacht wurde. Dieser Fehler wurde behoben. (21535)
- Zeichnen markierter Umlaufelemente: Wenn der Umlaufeditor nicht sichtbar ist (z.B. zusammen mit anderen Views gedockt), scrollte er bei Änderungen der Markierung nicht auf das erste markierte Umlaufelement. Wurde der Umlaufeditor dann sichtbar gemacht, lagen die markierten Umlaufelemente ggf. nicht im sichbaren Bereich. Dieser Fehler wurde behoben. (21700)

#### **Hauptfenster**

Übersetzung von Attributen und Tabellen in Rückfallsprache: Bei der Ausgabe von Attribut- und Tabellenbezeichnern (IDs, Kurznamen und Langnamen) an der Benutzeroberfläche wurde bisher die für die Oberfläche gewählte Rückfallsprache nicht berücksichtigt. Dieser Fehler wurde behoben. Ausgaben in Dateien sind davon nicht betroffen mit Ausnahme der optional in Attributdateien als Kommentar mit ausgegebenen Attributbeschreibungen. (21826)

### Knoteneditor

Angezeigte Zwischenzeitverletzung bei Dauerrot oder Dauergrün: Zeigt eine Signalgruppe Dauerrot oder Dauergrün, dann wurde im Knoteneditor bei den Signalzeiten fälschlicherweise eine Zwischenzeitverletzung angezeigt. Dieser Fehler wurde behoben. (20927)

# Listen

- Absturz bei gruppierter IV-Wegeliste streckenfein mit Streckenfilter: Kein Absturz mehr bei Änderungen des Streckenfilters, wenn eine gruppierte IV-Wegeliste streckenfein mit der Option 'Nur aktive Strecken' angezeigt wird. (21693)
- Gruppieren und Spaltenfilter: In seltenen Fällen entsprachen die angezeigten Elemente nicht den vom Nutzer eingegebenen Kriterien zur Gruppierung oder des Spaltenfilters. Dieser Fehler wurde behoben. (21649)
- Markieren vieler ABM-Objekte: Kein Einfrieren mehr beim Markieren vieler Aktivitätsstandorte in der Liste. (21655)

# Nachfrageverfahren

Absturz auf AMD-Prozessoren: Kein Absturz von Matrixmultipilkationen, z.B. im Rahmen des Verfahrens 'VISEMkombinierte Verkehrsverteilung/Moduswahl', mehr auf Rechnern mit AMD-Prozessoren neuerer Generationen. (21245)

### **Netzeditor**

Fahrplanfahrtabschnitte mit Saisons nicht korrekt: Die Mehrfach-Bearbeiten-Sonderfunktion 'Fahrplanfahrtabschnitte normalisieren' lieferte ein fehlerhaftes Ergebnis, wenn die beteiligten Fahrplanfartabschnitte eine zugewiesene Fahrplan-Saison besaßen. In diesem Fall wurde zwar der resultierende Verkehrstag für die zusammengefassten Fahrplanfahrtabschnitte unter Beachtung dieser Saisons korrekt berechnet, aber der einschränkende Bezug zur Saison wurde nicht entfernt. Dieser Fehler wurde behoben. (21586)

### Netzvergleiche

Absturz beim Erzeugen einer Modelltransferdatei in Modellen mit Fahrplanfahrt-Koppelabschnittselementen: Kein Absturz mehr beim Erzeugen von Modelltransferdateien, wenn in den verglichenen Modellen Fahrplanfahrt-Koppelabschnittselemente existieren. (21686)

# **Schnittstellen**

- Behandlung von Zeitverschiebungen beim HAFAS-Import: Beim HAFAS-Import wurden 'zeitvs'-Dateien, die die Zeitverschiebungen je Bahnhof angeben, nicht richtig eingelesen, wenn für den gleichen Bahnhof mehrere Zeilen mit unterschiedlichen Bezugszeiträumen (z.B. für Sommerzeit) angegeben sind. Außerdem konnten keine Fahrplanfahrten importiert werden, wenn Zeitverschiebungen angegeben waren und in den \*A VE-Zeilen der Laufwegsabschnitt über Zeiten und nicht nur über Haltestellennummern angegeben ist. Beide Fehler wurden korrigiert. (21393)
- Importe mit Daten außerhalb des ASCII-Zeichensatzes: Verschiedene Importe, darunter OpenStreetMap (OSM), Cube und TransCAD, gelangen teilweise nicht, wenn in den Daten Zeichen außerhalb des ASCII-Zeichensatzes vorkamen. Dieser Fehler wurde behoben. (21721)
- Nicht erreichbare Haltepunkte bei mehrfach zugeordneten Betriebsstellen in railML: Sind einer Betriebsstelle ('ocp') in railML mehrere Haltepunkte im Visum-Zielnetz zugeordnet, wurde bei der Auswahl des Haltepunkts über Kurzwegsuchen ggf. ein Haltepunkt gewählt, der nur über gesperrte Strecken erreichbar ist. Wenn als Rückfallebene keine zweite Suche über gesperrte Strecken erlaubt ist, konnte in diesen Fällen gar kein gültiger Weg gefunden werden. Dieser Fehler wurde korrigiert, indem nun auch bei der Kurzwegsuche die Suchparameter vollständig berücksichtigt werden. (21658)

#### **Sonstiges**

- Übersetzung von IDs: Die Attribute 'ObjID' und 'AttID' in der Attributeliste wurden übersetzt, obwohl es sich um sprachunabhängige Bezeichner handelt. Dieser Fehler wurde behoben. (21722)
- Übersetzungen für Chinesisch und Japanisch teilweise vertauscht: Auch bei den Übersetzungen der Bezeichner für die Ausprägungen von Aufzählungstypen (siehe ID 21550) waren die Sprachen Japanisch und Chinesisch vertauscht. Dieser Fehler wurde behoben. (21637)

#### **Teilnetzgenerator**

Absturz bei Ermittlung der ÖV-Nachfrage: Kein Absturz des Teilnetzgenerators mehr bei der Ermittlung der ÖV-Nachfrage in bestimmten Situationen mit ausmodellierten Haltestellen, bei denen der Aktiv-Status eines Haltestellenbereichs und seines Zugangsknotens unterschiedlich ist. (21600)

# Umlaufbildung

Überlauf bei offenen Umläufen und langem Kalender: Wurden in einem Netz mit Kalender offene Umläufe gebildet, bei denen der Umlaufbildungszeitraum an einem späten Tag im Kalender beginnt, kam es zu einem numerischen Überlauf und in der Folge zu sinnlosen Ergebnissen. Dieser Fehler wurde behoben. (21610)

# Umlegung IV

- Dynamisch-stochastische Umlegung: Bei der Verwendung von Ganglinen pro Bezirkstyprelation und prozentuale Anbindungen in der dynamisch-stochastischen Umlegung wurde die Quell- und Zielnachfrage falsch berechnet. Als Folge war auch die Fahrzeit (tAkt) auf den entsprechenden Anbindungen falsch. Dieser Fehler wurde behoben. (21731)
- Simulations- basierte Umlegung: Der Bypass an Kreisverkehrsplätzen wird durch innerhalb der Simulation nicht verwendet. Dieser Fehler wurde behoben. (21613)
- Simulationsgraph bei getrennten Rechtsabbiegern: Die intern erzeugten Knoten des Simulationsgraphen (Meso-Knoten) wurden an getrennten Rechtsabbiegern falsch positioniert, wenn es an der ausgehenden Strecke eine Aufweitung gibt. (21609)
- Tageszeitpläne in SBA bei der Verwendung eines Kalenders: Beginnt eine SBA-Umlegung nicht am ersten Tag des Kalenders, so wurden die Tageszeitpläne nicht korrekt initialisiert. Dieser Fehler wurde behoben. (21714)
- **⊘** Zufallszahlengenerator in der stochastischen Umlegung: In der stochastischen Umlegung wurde bislang ein Zufallszahlengenerator für alle Netzobjekte verwendet. Dadurch konnte es schon bei kleinen Netzänderungen zu großen Abweichungen kommen. Dieser Fehler wurde behoben. (21746)

# Umlegung ÖV

- Absturz bei Kenngrößenberechnung je Zeitintervall: Kein Absturz mehr bei der fahrplanfeinen Kenngrößenberechnung je Zeitintervall unter Nutzung der Aggregationsfunktion 'Mittelwert der Verbindungen mit geringem Widerstand'. (21648)
- Absturz bei Verspätungsanalyse mit weicher Kapazitätsbeschränkung: Kein Absturz mehr bei der Berechnung der Verspätungsrisiken, wenn die fahrplanfeine Umlegung zuvor mit (weicher) Kapazitätsbeschränkung berechnet wurde. (21617)
- Laufzeit: Ein Fehler führte zu erhöhten Laufzeiten in der ÖV Umlegung. Dies wurde behoben. (21751)
- Maximale Dateigröße für Verbindungsdatei-Export: Der Maximalwert für die Größe exportierter Dateien beim Verbindungsdatei-Export war im Verfahrensparameter-Dialog auf 2GB beschränkt. Dieser Fehler wurde behoben. (21711)
- Verbindungsimport: Der Import von Fahrpreisen schlägt fehl, wenn die Verbindung Fahrten mit mehreren Fahrtabschnitten enthält. Dieser Fehler wurde behoben. (21688)

# Visum-Dateien

- Drag & Drop von Listen-Layouts (.llax): Listen konnten nicht durch Drag & Drop eines Listen-Layouts mit der Endung .llax geöffnet werden. Dieser Bug wurde behoben. (21594)
- Furten können manchmal nicht aus Netzdateien eingelesen werden: In bestimmten Fällen konnten Netzdateien mit Daten zu Furten sowie deren zugeordneten Detektoren und Signalgruppen nicht additiv eingelesen werden, d.h. beim Einlesen wurde der Arm, auf den sich die Furt bezieht, unberechtigterweise nicht gefunden. Dieser Fehler wurde behoben. (21664)

# ÖV-betriebliche Kennzahlen

- Ausgabe des Betreibers bei Objekten ohne Ergebnis: Wurden die ÖV-betrieblichen Kennzahlen für 'Gebiet x Betreiber' berechnet und wurde dann in der Liste 'Gebiet-ÖV-Detail' die Option 'Objekte ohne Ergebnis ausblenden' deaktiviert, so wurden für die dann sichtbaren Datensätze ohne Ergebnis die Spalten 'Betreiber-Nummer' und 'Betreiber-Name' nicht ausgegeben. Dieser Fehler wurde behoben. (20782)
- Linienbeförderungsfälle im Gebietsschnitt: Die durch das Verfahren 'ÖV-betriebliche Kennzahlen' berechneten Linienbeförderungsfälle für Gebiet-ÖV-Detail-Objekte aller Ausgabeebenen waren fehlerhaft, wenn ein ÖV-Weg mehrere Teilwege hat, von denen ein Teilweg nicht alle Gebiete berührt. Dieser Fehler wurde behoben. (21698)

# ÖV-betriebliche Kennzahlen, VISUM-Dateien

Versionsdatei schreiben nach Berechnung der Kennzahlen: Nach Ausführung des Verfahrens 'ÖV-betriebliche Kennzahlen' mit aktivem Linienfilter und mit Ausgabe der Kennzahlen für Gebiet x Betreiber, Gebiet x Betreiber x Fahrzeugkombination, Gebiet x Oberlinie oder Gebiet x Oberlinie x Fahrzeugkombination konnte keine Versionsdatei mehr geschrieben werden, wenn es Netzobjekte ohne Betreiber- bzw. Oberlinien-Zuordnung gab. Dieser Fehler wurde behoben. (21707)

# **O** Signifikante Änderungen

# Umlaufbildung

Überlauf bei offenen Umläufen und langem Kalender: Wurden in einem Netz mit Kalender offene Umläufe gebildet, bei denen der Umlaufbildungszeitraum an einem späten Tag im Kalender beginnt, kam es zu einem numerischen Überlauf und in der Folge zu sinnlosen Ergebnissen. Dieser Fehler wurde behoben. Dadurch können sich Ergebnisse der Umlaufbildung für offene Umläufe in Netzen mit Kalender verändern. (21610)

# Umlegung IV

- Simulations- basierte Umlegung: Der Bypass an Kreisverkehrsplätzen wird durch innerhalb der Simulation nicht verwendet. Dieser Fehler wurde behoben. Dadurch ändern sich die Ergebnisse der simulationsbasierten Umlegung SBA. (21613)
- Simulationsgraph bei getrennten Rechtsabbiegern: Die intern erzeugten Knoten des Simulationsgraphen (Meso-Knoten) wurden an getrennten Rechtsabbiegern falsch positioniert, wenn es an der ausgehenden Strecke eine Aufweitung gibt. Dadurch können sich SBA-Umlegungsergebnisse ändern. (21609)
- **O** Zufallszahlengenerator in der stochastischen Umlegung: In der stochastischen Umlegung wurde bislang ein Zufallszahlengenerator für alle Netzobjekte verwendet. Dadurch konnte es schon bei kleinen Netzänderungen zu großen Abweichungen kommen. Dieser Fehler wurde behoben. Dadurch ändern sich die Ergebnisse der Umlegung. (21746)

# 2021.00-00 [156549] 2020-07-29

### **O** Neue Funktionen und Änderungen

#### ANM

Geschwindigkeit je Verkehrssystem: Beim ANM-Export wird für Strecken die maximale Geschwindigkeit je Fahrzeugklasse in die .anm Datei geschrieben. (19055)

#### Add-Ins

- Nachfragekalibrierung: Das neue Werkzeug kalibriert automatisch den Modal Split und die durchschnittliche Reiseweite von Vier-Stufen- und Visem-Modellen. Es besteht aus zwei Add-Ins: "Demand calibration preparation", welches das Modell auf die Kalibrierung vorbereitet, und "Demand calibration" als Kalibrierungsverfahren. (19325)
- Safety Add Ins: Die Safety Add-ins wurden aktualisiert. (21342)
- Unterstützung von Python 3.7: Alle vorinstallierten PTV Visum Add-Ins unterstützen neben Python 2.7 nun auch Python 3.7. Der Nutzer wählt die zu verwendende Python-Version zentral über die Benutzereinstellungen aus. (21308)

#### Aktivitätenprofil

Aktivitätenprofil: Die neue Profil-Ansicht zeigt den zeitlichen Verlauf verschiedener Aktivitäten. Aktivitäten können Umlaufelemente, Fahrplanfahrten, DRT-Fahrten oder Aktivitäten aus ABM-Modellen sein. Einzelne Aktivitäten werden auf einer Zeitachse aufgetragen. Aktivitäten, die sich zeitlich überlappen, werden übereinander dargestellt, so dass die y-Achse die Anzahl der gleichzeitigen Aktivitäten zu jedem Zeitpunkt zeigt. (20546)

#### COM-API

- <span id="page-24-0"></span>bereits existierenden Property zum Lesen der ID von Variant auf BSTR geändert. (21080 <sup>0</sup>) ID von benutzerdefinierten Attributen: Die ID von benutzerdefinierten Attributen kann über COM geändert werden. Dazu wurde die Eigenschaft IAttribute.ID schreibbar. Im Gegenzug wurde der Typ des Rü[ckg](#page-29-0)abeparameters bei der
- Netzeditor in den Vordergrund holen: Es gibt eine neue COM-Methode, mit der das Fenster des Netzeditors aktiviert und in den Vordergrund geholt werden kann. (20088)
- SQLite-Export von Listen und Matrizen via COM: Listen und Matrizen können über COM nach SQLite exportiert werden. Dazu gibt es zwei neue Methoden: IList.SaveToSQLiteDatabase und IMatrixTable.SaveToSQLiteDatabase. (21038)

#### **Datenmodell**

Neue Relationen von Haltepunkten: Es gibt neue Relationen vom Haltepunkt zu beginnenden, bedienenden sowie endenden Fahrplanfahrtelementen. (20354)

- Synchronisation: Die Möglichkeiten der Synchronisation wurden erweitert. Optional können nun auch markierte Objekte mit einem Bezug zu Umstiegen zwischen Fenstern synchronisiert werden. (20182)
- WKT Polylinie für Systemrouten: Der geografische Verlauf von Systemrouten ist über das berechnete Attribut WKT Polylinie verfügbar. (16499)

# **Dialoge**

- Alle Relationen auf einmal im Attributauswahldialog zuklappen: Bisher war es nur möglich einzelne Relationen in der Baumansicht zuzuklappen. Jetzt ist es möglich alle geöffneten Relation durch eine Aktion zuzuklappen und damit zur initalen Ansicht zurück zu kehren. (20352)
- Attributauswahl: Der Attributauswahldialog ermöglicht den Zugriff auf die zuletzt ausgewählten Attribute, diese stehen unter anderem auch bei Filtern und Grafikparametern zur Verfügung. (19021)
- Attributauswahl: Der Filter der Attributauswahl berücksichtigt Subattribute und Relationen. Das Zeichen '\' trennt dabei die entsprechenden Ebenen. (19290)
- Bearbeiten von Flottenzusammensetzungen: Der Dialog zur Bearbeitung der Fahrzeugschichten in einer Verkehrszusammensetzung wurde verbessert. Insbesondere richtet sich die Editierbarkeit nach dem Typ der Verkehrszusammensetzung und die Verwendung von Spaltenfiltern wurde ermöglicht. (20539)
- Bearbeiten von Ganglinien: Der Dialog zum Bearbeiten einer Ganglinie wurde auf ein Listengrid umgestellt. Dadurch ist es für Matrix-Ganglinien möglich, den Verweis auf eine Matrix durch eine Texteingabe festzulegen und somit durch Kopieren & Einfügen alle Matrix-Verweise auf einmal zu setzen. Zusätzlich werden in dem Dialog nun falsche Eingaben farblich hervorgehoben. (21175)
- Benutzereinstellungen zu Hintergrundkarten: Benutzerdefinierte Einträge zur Darstellung von Kartendiensten können dupliziert werden. (21156)
- Linienweg- Darstellung: Zur Auswahl der darzustellenden Linienwege werden eine Filterung und eine Suchfunktion angeboten. Über die Leertaste kann selektiert werden und es gibt eine Schaltfläche zur Selektion aller gefilterten Linienwege. (19949)
- Option 'Aufweitungslänge für die Ermittlung verwenden': Die Option 'Aufweitungslänge für die Ermittlung verwenden' in den Allgemeinen Verfahrenseinstellungen für die Knotenwiderstandsberechnung an signalisierten Knoten ist nur noch sichtbar, wenn die Option für die Berechnungsmethode angewendet werden kann. (20874)
- Speichern der Netzdatei: Der Dialog zum Speichern der Netzdatei wurde überarbeitet. (18657)
- Suche im Grafikparameter-Dialog für Linienwege: Im Grafikparameter-Dialog für Linienwege kann man in der (eventuell sehr langen) Liste der Aggregationsebenen suchen. Über eine neue Schaltfläche öffnet man den Suchdialog. Darin kann nach beliebigen Attributwertwerten des jeweiligen Netzobjekts gesucht werden. (20363)
- **O** Zuordnen von Modifikationen zu Szenarien: Der Dialog zum Zuordnen von Modifikationen zu Szenarien ist überarbeitet worden. Im verwendeten Grid können Attribute der Modifikationen angezeigt werden und die Ansicht kann durch Spaltenfilter auf bestimmte Modifikationen eingeschränkt werden. (21120)

# Fahrplaneditor

- Fahrt bearbeiten: Der Dialog zum Bearbeiten einer oder mehrere Fahrten enthält die Möglichkeit das Attribut 'Fahrzeugkombinations-Set' zu verändern. (12765)
- Grafischer Fahrplaneditor: Die grafische Darstellung des Fahrplans enthält eine Option die Halte gleichmäßig auf der Wegachse zu verteilen. (19275)
- Kompakte Umlauf-Blockdarstellung: Im Umlaufeditor kann eine graphisch kompaktere Version der Umlauf-Blockdarstellung angezeigt werden, bei der auf einen Teil der Beschriftungen verzichtet wird. Die Optionen welche Beschriftungen angezeigt werden sollen, erfolgt über die Grafikparameter der Darstellung der Blöcke. Die vertikale Ausdehnung der Kopfdaten wurde minimiert. Ein vertikales Scrollen ist nun mittels des Mausrads möglich. (20875)
- Synchronisation Umlaufelemente: Die Synchronisation der Umlaufelemente mit anderen Netzobjekten ist verbessert worden. Markierung werden in Listen von Fahrplanabschnitte, -fahrten und Systemrouten übertragen, ebenso wie in den schematische Liniennetzplan und den tabellarischen Fahrplan im Fahrtabschnitt- Modus. (21194)

#### Filter

Belastungsattribute: Ein Angebotsfilter, also ein Filter der auf Linien, Linenrouten oder Eigenschaften der Fahrt wirkt, beeinflusst Belastungen und davon abhängige Attribute wie beispielsweise Auslastungen. Er ist kombinierbar mit Spinnenauswertungen und Beziehungsfiltern. Die Funktionsweise ist ähnlich zu der Option 'Netzbelastung filtern', die im Beziehungsfilter verfügbar war. Beide Filteroptionen sind nun im Filter 'Belastungsattribute' zusammengefasst. Sie finden diese unter dem Menüeintrag 'Filter'.

Die ÖV-betrieblichen Kenngrößen werden auf Basis der Fahrplanfahrtabschnitte berechnet. Da die Umlegungergebnisse auf Fahrten- Basis zur Verfügung steht, ist in den allgemeinen Verfahrenseinstellungen nun eine Aufteilungsregel der Belastung auf die Fahrplanfahrtabschnitte zu setzen. (20906)

#### Grafik

Hintergrundkarten: Die OSM-Hintergurndkarten wurden entfernt. Dafür werden PTV Karten in vier Farbabstufungen angeboten Gleichzeitig wurde der Standardkartendienst auf PTV Default geändert. (21530)

### Grafische Verfahren

<sup>O</sup> Kurzwegsuche in Gegenrichtung: Für die Kurzwegsuche gibt es ein neues Icon, das für die Berechnung einen Wechsel der Richtung erlaubt. Zwischenpunkte werden berücksichtigt. (6852)

### **Hauptfenster**

Neues Icon in der Filter-Toolbar: Die Filteroptionen für Belastungsattribute können über ein neues Icon in der Filter-Toolbar erreicht werden. (21261)

#### Installation

Beispiele und HBEFA: Die Installationsbeispiele und das HBEFA Datenpaket stehen als vom Setup getrennte Pakete zur Verfügung. Beide Pakete können bei der Installation von PTV Visum als Zusatzoptionen gewählt werden, sodass auch weiterhin eine vollständige Installation mit nur einem Setup nötig ist. (21243)

### Listen

- Einstellung der initialen Sortierung in Listenlayouts: In Listenlayouts kann durch Editieren der XML-Datei eine initiale Spaltensortierung vorgegeben werden. (20360)
- Listenlayouts in XML-Format: Die Layout-Dateien für Listen wurden auf das XML-Format umgestellt und können folglich editiert werden. (20325)
- Mehrfachauswahl der Bezugsobjekte: Für folgende Listen ist eine Mehrfachauswahl der Bezugsobjekte möglich: Linienrouten- Verläufe, Fahrzeitprofil- Verläufe, Fahrplanfahrt- Verläufe, (geplante) Anschlüsse und Fahrplanaushang. (21288)

#### **Matrixeditor**

Beschleunigung beim Kopieren von Matrixwerten: Das Einfügen von Matrixwerten aus der Zwischenablage nach PTV Visum wurde beschleunigt. (20808)

# Nachfrageverfahren

Wegeabfolgen aus Visem mit zeitlicher Verteilung: Unter Berücksichtigung der Ganglinien für Aktivitätenübergänge können bei den aus dem Verfahren Visem-kombinierte Verkehrsverteilung/Moduswahl erzeugten Wegeabfolgen für die Wegeabfolgen-Elemente optional Abfahrts- und Ankunftszeiten bestimmt werden. (20566)

#### **Netzeditor**

- Fahrplanfahrt- Kopplungen: Eine Sonderfunktion 'Kopplungen auf maximale Ausdehnung setzen', prüft ob alle (aktiven) gekoppelten Fahrten auf den gesamten parallel verlaufenden Linienroutenelementen gekoppelt sind. Ist dies nicht der Fall, werden die Kopplungen auf diese Streckenabschnitte erweitert. (19281)
- Vereinfachen des Knoten-Strecken Netzes für den ÖV: Es gibt eine neue Sonderfunktion zum Vereinfachen von Knoten-Strecken-Netzen des ÖV. (18819)

# **Netzvergleiche**

Unterschiede zwischen Netzen analysieren: Bei einem 'Einfachen Vergleich mit Versionsdatei' wird ein Versionsvergleich mit im Hintergrund geladenem Netz erstellt. Im View der erzeugten Modelltranferdatei können damit für gelöschte Objekte Attribute angezeigt werden als auch die Attributwerte von geänderten Objekten nebeneinander dargestellt werden. Unterschiede von Netzen können auf die gleiche Weise für schon existierende Versionsvergleiche mit im Hintergrund geladenen Netz angezeigt werden. (17313)

# Ride-Sharing

- Dispatcher mit Re-optimierung: Bei Verwendung des Dispatchers kann optional eine Reoptimierung ausgeführt werden. Diese optimiert nach einer eingestellten Anzahl abgearbeiteter Fahrtwünsche, die zukünftigen, bereits bekannten Fahrtwünsche mit Hilfe von Verfahren der Tourenplanung. (21546)
- Fortschrittsanzeige bei Tourenplanung: Für die Berechnung der Tourenplanung gibt es eine Fortschrittsanzeige und die Möglichkeit des Abbrechens. (21297)
- Vorausbuchungszeitraum bei der Erzeugung von Fahrtwünschen: Für den Vorausbuchungszeitraum bei der Erzeugung von Fahrtwünschen kann eine Verteilung definiert werden. Es sind nun auch Vorausbuchungszeiten von über 30 min gültig. (21492)

# **Safety**

- Import von Unfalldaten: Beim Import von Unfalldaten kann der Unfallschlüssel so konfiguriert werden, dass er immer eindeutig ist. (21500)
- Safety Add Ins: Die Safety Add-ins wurden aktualisiert. (21342)

# Schematischer Liniennetzplan

Anschlussknoten: Innerhalb der Anschlussknoten können über Einträge im Kontextmenü alle Kanten rechtwinkelig oder rechtwinklig und diagonal gezeichnet werden. Dadurch entsteht eine übersichtlichere Darstellung. (18916)

### **Schnittstellen**

- Beschleunigung des SQLite-Exports: Der Export nach SQLite wurde beschleunigt. (21303)
- HAFAS 5.40.49: Die HAFAS Schnitttstelle unterstützt das HAFAS Format 5.40.49 (21377)
- HAFAS: Das HAFAS Format enthält optional Dateien, in denen der geographische Verlauf des Streckennetzes hinterlegt ist. Der Import der HAFAS Daten berücksichtigt diese Daten sowie die Zuordnung der Fahrten zu den exakten Linienwegen. (13025)
- HAFAS: Der Code des Verkehrsverbunds in den Haltestellendaten wird in ein benutzerdefiniertes Attribut der Haltestellen übernommen. Es steht nun nicht mehr im Code der Haltestelle. (21361)
- HAFAS: Der Name des Datenbestandes wird in das Attribut des Netzversions-Namen und in den Netznotizblock gespeichert. (21360)
- HAFAS: Optionale Höhenangaben in HAFAS Koordinaten werden als Höhe über NN interpretiert und in PTV Visum übernommen. (21362)
- Indirekte Attribute beim Datenbank-Export: Beim Export des Netzes in Datenbanken verschiedener Formate können jetzt auch indirekte Attribute exportiert werden, analog zum Schreiben einer Netzdatei. Werden solche Datenbanken eingelesen, werden die Werte editierbarer indirekter Attribute stets überlesen. (20491)
- Nachbearbeitung der Daten: Die Funktionen 'Fahrten aggregieren' und 'Saisons ermitteln' werden bei den Parametern der Importschnittstellen angeboten, die betriebstagsbasierte Daten übernehmen können. Die ausgewählten Funktionen werden dann automatisch auf den importierten Daten ausgeführt. (20779)
- VDV 452: Der Import von Umläufen über die VDV 452 Schnittstelle bewirkt, dass es für jeden Kalendertag eines Betriebstages eine Umlaufversion gibt. Die resultierenden Umläufe können somit später zu längeren Umläufen verkettet werden.

Für den Export von VDV 452 Daten ist somit auch nur noch die Angabe eines Referenzdatums notwendig. (20704)

VDV452: Der Import sowie der Export von Zwangs- und Durchbindungen von Fahrten wird unterstützt. Für den Import aus VDV 452 Daten werden die Spalten DURCHBI\_FRT\_START und DURCHBI\_FRT\_ENDE der Tabelle REC\_FRT(715) ausgewertet. Der Import ist nur möglich, wenn der Datensatz ebenfalls Umläufe enthält. Ist das der Fall, wird je Kalendertag des Betriebstags ein Eintrag für Fahrtabschnittsbindungen geschrieben. Die Bindungen sind sowohl Durchbindungen als auch Zwangsbindungen.

Der Export füllt die entsprechenden Spalten mit dem Wahrheitswert '1', sobald eine Zwangsbindung besteht. Für eine sinnvolle Weiterverarbeitung ist auch hier der Export von Umläufen notwendig. (20714)

ÖV-Angebot aus Visum Import: Die Übernahme von Umläufen aus einer Visum Version im Rahmen des ÖV Imports ist möglich. Dabei wird im Zielnetz eine neue Umlaufversion angelegt. (20776)

# Sonstige Verfahren

- Aggregieren von ÖV Angebot: Nach dem Aggregieren von Fahrplanfahrten, von Linien, Linienrouten oder Fahrzeitprofilen sowie beim Dissaggregieren bleiben die Umlaufelemente der betroffenen Fahrten bestehen. (21265)
- Fahrplanfahrten aggregieren: Nach einem Import eines betriebstagsbasierten Fahrplans, können sich viele identische Fahrten im Verkehrsmodell befinden. Die Sonderfunktion 'Fahrplanfahrten aggregieren' prüft die Fahrten, auf gleiche Abfahrtszeiten, Fahrzeitprofile und Ausdehnungen und führt diese bei Gleichheit zu einer Fahrt zusammen. Verknüpfte Umlaufelemente werden dementsprechend angepasst. (18379)
- Fahrplansaisons ermitteln: Die Funktion 'Saisons ermitteln' prüft die vorhandenen Verkehrstage und erzeugt aus Betrachtung gemeinsamer Zeitbereiche Fahrplansaisons. Die Zuordung der Saisons zu den Fahrplanfahrten reduziert die Anzahl der benötigten Verkehrstage. (20767)
- HBEFA Ausgaben für elekrische Fahrzeuge: Es gibt weitere Attribute für den Kraftstoffverbrauch elektrischer Fahrzeuge, in denen Berechnungsergebnisse von HBEFA gespeichert werden. (20801)
- Matrix hochrechnen: Die bereits im Matrixeditor verfügbare Funktionalität zum Hochrechnen von Matrizen wurde als neues Verfahren implementiert. (14709)

# **Sonstiges**

Benutzereinstellung für Matrizen: Die Benutzereinstellung für die Matrizen-Auslagerungsdatei wurde entfernt. (19531)

Beschleunigung durch verbesserte Speicherallokation: Durch Nutzung neuerer Tools zur Speicherallokation wurde eine Vielzahl von Verfahren beschleunigt. (21041)

#### **Szenariomanagement**

- Speichern von Modelltransfer-Dateien außerhalb des Projekts: Beim Speichern von Modifikationen außerhalb des Szenariomanagement-Projekts wird als Dateiname der Code der Modifikation vorgeschlagen. (21116)
- **O** Zuordnen von Modifikationen zu Szenarien: Der Dialog zum Zuordnen von Modifikationen zu Szenarien ist überarbeitet worden. Im verwendeten Grid können Attribute der Modifikationen angezeigt werden und die Ansicht kann durch Spaltenfilter auf bestimmte Modifikationen eingeschränkt werden. (21120)
- Änderungen von Verläufen in Modelltransfer-Dateien: Bei Änderungen von Verläufen an Netzobjekten der Linienhierarchie, an Systemrouten oder IV-Wegen enthält die Modelltransfer-Datei nur noch die geänderten Teile gegenüber dem Vergleichsnetz, d.h. eingefügte, gelöschte und geänderte Elemente. Dadurch werden mehr Anwendungsfälle im Szenariomanagement unterstützt, bei denen unabhängige Modifikationen mit Änderungen des Verlaufs in einem Szenario kombiniert werden. (19391)

### Umlaufbildung

- Auswahl der Leerfahrt-VSys: Die Liste zur Auswahl der Leerfahrt-Verkehrssysteme kann gefiltert werden. Der Filter basiert entweder auf alle im aktiven Angebot vorhandenen Kombinationen oder auf Kombinationen, bei denen nicht das Standard-Leerfahrt-VSys gewählt worden ist. (21050)
- Umläufe verbinden: Die Funktion 'Umläufe verbinden' ermöglicht es, nach Auswahl mehrerer Umlaufversionen die unterliegenden Umläufe möglichst optimal miteinander zu verknüpfen. Die resultierenden Umläufe werden in einer neuen Umlaufversion zusammengefasst und gespeichert. (20768)
- <span id="page-28-0"></span>Optimum bilden (Pareto-Optima). Darüber hinaus werd[en](#page-30-0) zur Ermittlung der Standdauer frühzeitig die verschiedenen Steigungen der Ladefunktionen berücksichtigt. (21264 <sup>)</sup> **O** Zielfunktion: Die Umlaufbildung mit Fahrzeugtausch oder auch die Umlaufbildung mit Verwendung benutzerdefinierter Umlaufelementtypen (z. B. für die e-Mobilität) benötigt eine Zielfunktion zur Bewertung der gefundenen Lösungen. Die einzelnen Zielgrößen werden nicht mehr multiplikativ, sondern additiv verknüpft. Es ist möglich, nicht nur die beste Lösung zu ermitteln, sondern alle gefundenen Lösungen zu speichern, die in ihrer Zielkomponente das

# Umlegung IV

- Auswertung über alle umgelegten Nachfragesegmente: In der Liste 'Qualitätsdaten IV-Umlegung' gibt es je Iteration eine zusätzliche Auswertungszeile, in der Attribute über alle umgelegten Nachfragesegmente berechnet sind. (20642)
- Erweiterte Konvergenzkriterien für aktive Netzobjekte: Werden in der IV-Umlegung die erweiterten Konvergenzbedingungen verwendet, so kann der Abbruch optional auf Basis der relativen Differenzen für die aktiven Strecken, Abbieger und Oberabbieger erfolgen. (20713)
- Neue Attribute zur Untersuchung der Konvergenzverhaltens: Die bislang optional als benutzerdefinierte Attribute (BDA) erzeugten Attribute an Strecken, Abbiegern, Oberabbiegern und Anbindungen zur Untersuchung des Konvergenzverhaltens wurden eingebaut und werden bei den statischen IV-Gleichgewichtsumlegungen (Gleichgewichtsumlegung, LUCE, BFW, Lernverfahren, TRIBUT-Lernverfahren) sowie der Umlegung mit ICA (WebTAG-Kriterien) immer berechnet. Ebenso fest eingebaut wurden die bislang als BDA an Abbiegern und Oberabbiegern verfügbaren Attribute, die bei der Umlegung mit ICA (Klassische Kriterien) erzeugt wurden. (20899)
- Warnung bei benutzerdefinierten CR-Funktionen mit falscher Bittigkeit: Werden im entsprechenden Projektverzeichnis benutzerdefinierte CR-Funktionen vorgefunden, die in 32bit statt 64bit erstellt wurden, können diese in PTV Visum nicht wirken. In diesem Fall wird nun eine Warnung ausgegeben. (21446)

# Umlegung ÖV

- Bedienungshäufigkeit: Wurde bisher die Anzahl der Ankünfte am Ziel der Relation gezählt, wird nun zur Berechnung ein Graph (Maximale-Fluss-Methode) aufgebaut, an dem auf jedem Teilstück die Anzahl der Verbindungen ablesbar ist. Die Summe der Verbindungen an der schwächsten Stelle definiert die Bedienungshäufigkeit. Die Definition folgt somit der Berechnung in der taktfeinen Umlegung. Der Kennwert nach der vorherigen Definition wird als neue Kenngröße 'Anzahl Ankunftszeitpunkte' ausgegeben. (6825)
- Belasten bei zeitgleichen Fahrplanfahrten: Gibt es auf einem Fahrzeitprofil zeitgleiche Fahrplanfahrten, wird bei der Wahl der Fahrplanfahrt, die belastet wird, der Filter auf aktive Fahrtabschnitte berücksichtigt. Hat keine der zeitgleichen Fahrplanfahrten auf jedem belasteten Fahrtelement einen aktiven Fahrtabschnitt erfolgt die Wahl der Fahrplanfahrt willkürlich. (21300)
- Berechnung haltepunktfeiner Belastungsmatrizen: Die Optionen zum Speichern haltepunktfeiner Belastungsmatrizen in den allgemeinen Verfahrensparametern sowie die dazugehörigen Listen 'Belastungsmatrix zwischen Haltepunkten' wurden entfernt. Nutzen Sie stattdessen das Verfahren 'ÖV-Relationsanalyse' und die Ergebnismatrizen des Verfahrens. (17157)
- Beschleunigung der Berechnung: Die taktfeine und fahrplanfeine Umlegung wurden beschleunigt. Es profitieren ebenfalls der Beziehungsfilter und die Spinnenauswertung. (17436)
- <span id="page-29-1"></span>nur noch Haltestellen berücksichtigt werden, die für das Verkehrssystem der Linie geöffnet sind. (21008 <sup>0</sup>) Ermittlung der relevanten Tarifzonen bei durchfahrenen Haltestellen: Bei der Ermittlung der relevanten Tarifzonen bei durchfahrenen Haltestellen werden standardmäßig nur noch Haltestellen mit Halt des Fahrzeitprofils berücksichtigt. Dies ist durch die neue Option 'Nur Haltestellen mit Halt des Fahrzeitprofils berücksichtigen' auf der Basisseite der Fahrkartenart definiert. Mit der alternativen Option wird das bis dato gültige Verhalten dahingehend verä[nd](#page-30-1)ert, dass
- Intermodale Umlegung (Fahrplanfeine Umlegung in Kombination mit DRT): Die intermodale Umlegung erhält die Option eines Warm-Starts. Außerdem werden die finalen DRT-Kenngrößen in Form von Oberbezirksmatrizen ausgegeben. (20770)
- Intermodale Umlegung (Fahrplanfeine Umlegung in Kombination mit DRT): Seit der Einführung der intermodalen Umlegung in Visum 2020 wurden diverse Verbesserungen, Erweiterungen und Anpassungen vorgenommen. Unter anderem wurden die Dominanzregeln und die Definition der Eigenständigkeit für DRT-Teilwege angepasst. Außerdem wurde der Malus (Penalty) für DRT-Teilwege aufgrund nicht-bedienter Nachfrage überarbeitet. (21010)
- Umlegungsstatistik ÖV: Die Liste 'Umlegungsstatistik ÖV' wurde erweitert und zeigt neben der Gesamtstatistik auch Werte für Spinnenbelastungen und durch den Beziehungsfilter gefilterte Belastungen an. (18795)
- Verhinderter Zustieg durch Kapazitätsüberschreitung: Die fahrplanfeine Umlegung ist erweitert worden. Es können nun auch die Auswirkungen aufgrund der unzureichenden Platzkapazität in den Fahrzeugen berücksichtigt werden. (15789)

### Umsteiger-Taktdarstellung

- Angebotsfilter: Die Ankunfts-, sowie die Abfahrtsgruppen lassen sich getrennt voneinander filtern. Die Filterung basiert auf bedienenden ÖV-Systemen, (Ober-)Linien, Linienrouten, Fahrzeitprofilen, Fahrplanfahrten oder Betreibern. Die Darstellung der Umsteiger, oder Durchfahrtsströmen folgt dieser Filterung. (20143)
- Grafikparameter: Die Grafikparameter der Ankunftsgruppen können durch einen Link auf die Abfahrtsgruppen übertragen werden. Die Rückrichtung steht analog zur Verfügung. (20147)

# Visum-Dateien

- Einstellung der initialen Sortierung in Listenlayouts: In Listenlayouts kann durch Editieren der XML-Datei eine initiale Spaltensortierung vorgegeben werden. (20360)
- Fehler und Warnungen beim Netzlesen: Fehler und Warnungen können optional beim Netzlesen für alle Tabellen ignoriert werden. (20370)
- Listenlayouts in XML-Format: Die Layout-Dateien für Listen wurden auf das XML-Format umgestellt und können folglich editiert werden. (20325)
- Änderungen von Verläufen in Modelltransfer-Dateien: Bei Änderungen von Verläufen an Netzobjekten der Linienhierarchie, an Systemrouten oder IV-Wegen enthält die Modelltransfer-Datei nur noch die geänderten Teile gegenüber dem Vergleichsnetz, d.h. eingefügte, gelöschte und geänderte Elemente. Dadurch werden mehr Anwendungsfälle im Szenariomanagement unterstützt, bei denen unabhängige Modifikationen mit Änderungen des Verlaufs in einem Szenario kombiniert werden. (19391)

# ÖV-betriebliche Kennzahlen

- <span id="page-29-2"></span>verbessert worden. (20722 <sup>O</sup>) G B[er](#page-30-2)echnung ÖV betrieblicher Kennzahlen: Das Verfahren 'ÖV-betriebliche Kennzahlen' ist überarbeitet und
- Linienbeförderungsfälle und Erlöse: Die Linienbeförderungsfälle für das Gebiet-ÖV-Detail berücksichtigt die eingestellte Aufteilungsregel für Fahrtabschnitte, also gleichmäßig, gewichtet nach Sitzplätzen oder gewichtet mit Anzahl Gesamtplätze. Die Aufteilung der Erlöse richtet sich nach den gleichen Aufteilungsregeln des Gesamt-Fahrpreises auf die Teilwege. (20907)
- ÖV- räumliche Analyse: Es wird für das Linienroutenelement, an dem eine Fahrtabschnitt endet, ein Linienrouten- ÖV-Detail- Objekt erzeugt. Die Nach-Länge dieses Elements ist 0. Die Berücksichtigung dieses Elements erfolgt gemäß den Aufteilungsregeln auf die Linienroutenelemente. (20357)

#### **O** Signifikante Änderungen

#### COM-API

<span id="page-29-0"></span>werden. (21080 **O**) ID von benutzerdefinierten Attributen: Die ID von benutzerdefinierten Attributen kann über COM geändert werden. Dazu wurde die Eigenschaft IAttribute.ID schreibbar. Im Gegenzug wurde der Typ des Rückgabeparameters bei der bereits existiere[nd](#page-24-0)en Property zum Lesen der ID von Variant auf BSTR geändert. Skripte müssen ggf. angepaßt

# **Datenmodell**

Berechnung der Winkel für Oberabbieger: Die Berechnung der Winkel für Oberabbieger wurde korrigiert. Damit kann sich der Typ eines Oberabbiegers ändern, wenn er auf Basis der Standardwerte neu belegt wird. (20426)

# Umlaufbildung

<span id="page-30-0"></span>speichern, die in ihrer Zielkomponente das Optimum bilden (Pareto-Optima). Darüber hinaus werden zur Ermittlung der Standdauer frühzeitig die verschiedenen Steigungen [de](#page-28-0)r Ladefunktionen berücksichtigt. Dies kann zu einer kleineren Anzahl notwendiger Iterationen führen.  $(21264 \odot)$ Zielfunktion: Die Umlaufbildung mit Fahrzeugtausch oder auch die Umlaufbildung mit Verwendung benutzerdefinierter Umlaufelementtypen (z. B. für die e-Mobilität) benötigt eine Zielfunktion zur Bewertung der gefundenen Lösungen. Die einzelnen Zielgrößen werden nicht mehr multiplikativ, sondern additiv verknüpft. Dadurch werden bessere Ergebnisse gefunden. Es ist möglich, nicht nur die beste Lösung zu ermitteln, sondern alle gefundenen Lösungen zu

# Umlegung IV

- Berücksichtigung der minimalen Geschwindigkeit des Streckentyps: Der Wert des Streckentpy-vMinIV wurde bei der Berechnung der maximalen Fahrzeit (tAkt) in der Umlegung mit ICA und bei der Rückstauberechnung unterschiedlich verwendet. Dieser Fehler wurde behoben. Dadurch können sich Ergebnisse bei Verwendung der Rückstauberechnung ändern. (21444)
- Bezirkskoordinaten bei MPA: Für die intern generierten Bezirke bei Verwendung von MPA wurden bislang keine Koordinaten gesetzt. Dies hat zu einer ineffizienten Kurzwegsuche geführt. Dieser Fehler wurde behoben. Bei Verwendung vom MPA kann dies zu veränderten Umlegungsergebnissen führen. (21235)
- Fahrstreifen bei getrennten Rechtsabbiegern in SBA: Für den Simulationgraphen in SBA wurde die Anzahl der Fahrstreifen für den getrennten Rechtabbieger aus der Anzahl der Fahrstreifenabbieger bestimmt. Dieser Fehler wurde behoben. Dadurch können sich Umlegungsergebnisse in SBA ändern. (21558)
- Fahrstreifen von getrennten Rechtsabbiegern und Aufweitungen in SBA: Für die Fahrstreifenabbieger von Fahrstreifen getrennter Rechtsabbieger und Aufweitungen an ausgehenden Strecken wurden die falschen Zielfahrstreifen gewählt. Dieser Fehler wurde behoben. Dadurch können sich Umlegungsergebnisse in SBA ändern. (21445)
- Gap-Berechnung für LUCE: Die Gap-Berechnung wurde korrigiert. Dadurch können sich Umlegungsergebnisse ändern. (9651)
- Streckentyp-vMax in der dynamisch-stochastischen Umlegung: Bei der Berechnung der Fahrzeit im unbelasteten Netz t0 im Rahmen der dynamisch-stochastischen Umlegung wurde die am Streckentyp angegebene Höchstgeschwindigkeit je Verkehrssystem (vMax-IVSys) nicht berücksichtigt. Dieser Fehler wurde behoben. Dadurch ändern sich die Ergebnisse der dynamisch-stochastischen Umlegung. (21463)

# Umlegung ÖV

<span id="page-30-1"></span>nur noch Haltestellen berücksichtigt werden, die für das Verkehrss[yst](#page-29-1)em der Linie geöffnet sind. Das kann zu anderen Ergebnissen bei der Fahrpreisberechnung führen. (21008 0) Ermittlung der relevanten Tarifzonen bei durchfahrenen Haltestellen: Bei der Ermittlung der relevanten Tarifzonen bei durchfahrenen Haltestellen werden standardmäßig nur noch Haltestellen mit Halt des Fahrzeitprofils berücksichtigt. Dies ist durch die neue Option 'Nur Haltestellen mit Halt des Fahrzeitprofils berücksichtigen' auf der Basisseite der Fahrkartenart definiert. Mit der alternativen Option wird das bis dato gültige Verhalten dahingehend verändert, dass

# ÖV-betriebliche Kennzahlen

<span id="page-30-2"></span>können sich ändern. (20722 <sup>G</sup>) Das Verfahren 'ÖV-betrieblic[he](#page-29-2) Kennzahlen' ist überarbeitet und verbessert worden. Ergebnisse der Berechnung